# **VIVEKANANDHA**

## **COLLEGE OF ARTS AND SCIENCES FOR WOMEN**

**ELAYAMPALAYAM, TIRUCHENGODE (Tk.), NAMAKKAL (Dt.). (Affiliated to Periyar University, Approved by AICTE & Re-Accredited with A Grade by NAAC)** *Recognized under section 2(f) and 12(B) Under UGC Act, 1956*

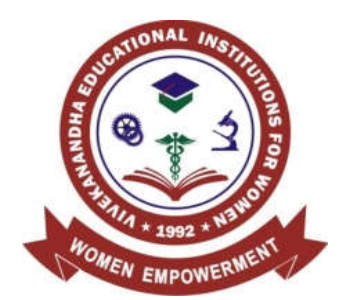

## **DEPARTMENT OF COMPUTER APPLICATIONS**

**B.Sc. INFORMATION TECHNOLOGY SYLLABUS & REGULATIONS** 

## **FOR CANDIDATES ADMITTED FROM 2017-18 ONWARDS UNDER AUTONOMOUS & CBCS PATTERN**

**VIVEKANANDHA EDUCATIONAL INSTITUTIONS Angammal Educational Trust Elayampalayam, Tiruchengode (Tk.), Namakkal (Dt.)**

 $\bm{\mathsf{A}}$ **U** T O N O M  $\overline{O}$ **U** S

## **VIVEKANANDHA COLLEGE OF ARTS AND SCIENCES FOR WOMEN [AUTONOMOUS] B.Sc., (INFORMATION TECHNOLOGY)**

(Candidates admitted from 2017-2018 onwards)

## **REGULATIONS I. SCOPE OF THE PROGRAMME**

Bachelor of Information Technology can be considered to be one of the most prominent UG level programs in our country. This programme mainly deals with the development of computer applications for the purpose of updating computer programming languages. B.Sc.[IT] also aims at creating strong knowledge of theoretical Information Technology subjects who can be employed in software development and testing units of industries. The course has a time period of 3 years with 6 semesters.

### **II. SALIENT FEATURES**

- Regular conduct of guest lectures and seminars
- Campus recruitment
- Provides facilities such as Internet Access and In-House Library
- Provides Career Guidance for Post Graduate Courses like M.Sc, and the Certifications in programming languages
- Conduct of Personality Development Program
- Visiting Exports from Industries

#### **III. OBJECTIVES OF THE COURSE**

The Course Objective of the B.Sc. Information Technology program is to provide advanced and in-depth knowledge of Information Technology and its applications to enable students pursue a professional career in Information and Communication Technology in related industry, business and research. The course designed to impact professional knowledge and practical skills to the students.

#### **IV. ELIGIBILITY FOR ADMISSION**

A Candidates seeking admission to the first year Degree course (**B.Sc. Information Technology)** shall be required to have passed Higher Secondary Examination with Mathematics or Business Mathematics or Computer Technology or Statistics (Academic

Page | 2

Stream or Vocational Stream) as one of the subject under Higher Secondary Board of Examination, conducted by the Government of Tamilnadu or an examination accepted as equivalent thereto by the syndicate, subject to such conditions as may be prescribed thereto are permitted to appear and qualify for the **B.Sc. Information Technology** Degree Examination of Periyar University after a course of study of three academic years.

#### **V. DURATION OF THE PROGRAMME**

- $\triangleright$  The course shall extend over a period of three academic years consisting of six semesters. Each academic year will be divided into two semesters. The First semester will consist of the period from July to November and the Second semester from December to April.
- $\triangleright$  The subjects of the study shall be in accordance with the syllabus prescribed from time to time by the Board of Studies of Vivekanandha College of Arts and Sciences for Women with the approval of Periyar University.

#### **VI. CONTINUOUS INTERNAL ASSESSMENT (CIA)**

 The performance of the students will be assessed continuously and the Internal Assessment Marks for Theory papers

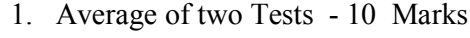

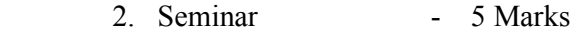

- 3. Assignment 5 Marks
- 4. Attendance 5 Marks

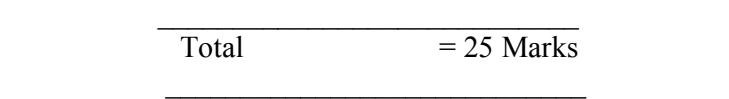

Internal Assessment Marks for Practical

- 1. Attendance 10 Marks
- 2. Observation 10 Marks
- 3. Test 20 Marks

 $\mathcal{L}=\frac{1}{2}$  , where  $\mathcal{L}=\frac{1}{2}$  , where  $\mathcal{L}=\frac{1}{2}$  $Total =40 Marks$ 

 $\frac{1}{2}$  ,  $\frac{1}{2}$  ,  $\frac{1$ 

#### **PASSING MINIMUM (Theory)**

#### **EXTERNAL**

In the University Examinations, the passing minimum shall be 40 % out of 75 Marks.

(30 Marks)

#### **PASSING MINIMUM (Practical / Mini project)**

### **EXTERNAL**

In the University Examinations, the passing minimum shall be 40 % out of 60 Marks.

(24 Marks)

#### **Distribution of Marks**

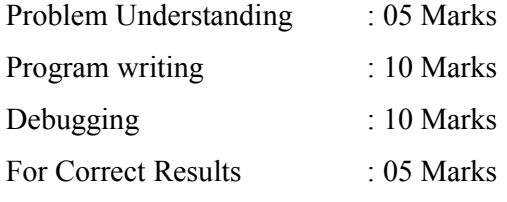

**The Passing minimum shall be 40% out of 60 marks (24 Marks)**

## **VII. ELIGIBILITY FOR EXAMINATION**

**Distribution of marks for attendance**

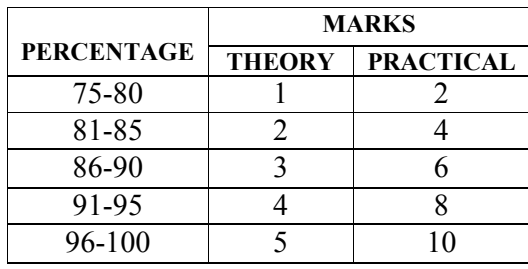

A candidate will be permitted to appear for the University Examination only on earning 75 % of attendance and only when her conduct has been satisfactory. It shall be opened to grant exemption to a candidate for valid reasons subject to conditions prescribed.

## **VIII. CLASSIFICATION OF SUCCESSFUL CANDIDATES**

Successful candidates passing the examination of Core Courses (main and allied subjects) and securing marks

- a) 75 % and above shall be declared to have passed the examination in first class with Distinction provided they pass all the examinations prescribed for the course at first appearance itself.
- b) 60% and above but below 75 % shall be declared to have passed the examinations in first class without Distinction.
- c) 50%and above but below 60% shall be declared to have passed the examinations in second class.
- d) All the remaining successful candidates shall be declared to have passed the examinations in third class.
- e) Candidates who pass all the examinations prescribed for the course at the first appearance itself and within a period of three consecutive academic years from the year of admission only will be eligible for University rank.

#### **IX. ELIGIBILITY FOR AWARD OF THE DEGREE**

A candidate shall be eligible for the award of the degree only if she has undergone the above degree for a period of not less than three academic years comprising of six semesters and passed the examinations prescribed and fulfilled such conditions have been prescribed therefore.

#### **X. PROCEDURE IN THE EVENT OF FAILURE**

If a candidate fails in a particular subject, she may reappear for the semester examination in the concerned subject in subsequent semesters and shall pass the examination.

## **XI. COMMENCEMENT OF THESE REGULATIONS**

These regulations shall take effect from the academic year 2017-18 (i.e.,) for the students who are to be admitted to the first year of the course during the academic year 2017- 18 and thereafter.

## **EVALUATION OF EXTERNAL EXAMINATIONS (EE) QUESTION PAPER PATTERN – Theory**

Time Duration: 3 Hours Max. Marks: 75

**PART- A: 20x1= 20**

Answer all the Questions (Objective types) Two Questions from each unit

**PART- B: 5x5 = 25**

Answer all the Questions One Question from each unit (either or type)

**PART- C: 3x10 = 30**

Answer Any Three Questions One Question from each unit (3 Out of 5)

**The Passing minimum shall be 40% out of 75 marks (30 marks)**

### **QUESTION PAPER PATTERN – Practical**

Time duration: 3 Hours Max. Marks : 60

1. One compulsory question from the given list of objectives : 30 Marks

2. One Either/OR type question from the given list of objectives : 30 Marks

**The Passing minimum shall be 40% out of 60 marks (24 marks)**

#### **VIVEKANANDHA COLLEGE OF ARTS AND SCIENCES FOR WOMEN [AUTONOMOUS] ELAYAMPALAYAM, TIRUCHENGODE - 637 205. DEPARTMENT OF COMPUTER APPLICATIONS B.Sc. INFORMATION TECHNOLOGY COURSE PATTERN AND SCHEME OF EXAMINATIONS UNDER CBCS for the Candidates admitted from the year 2017-2018**

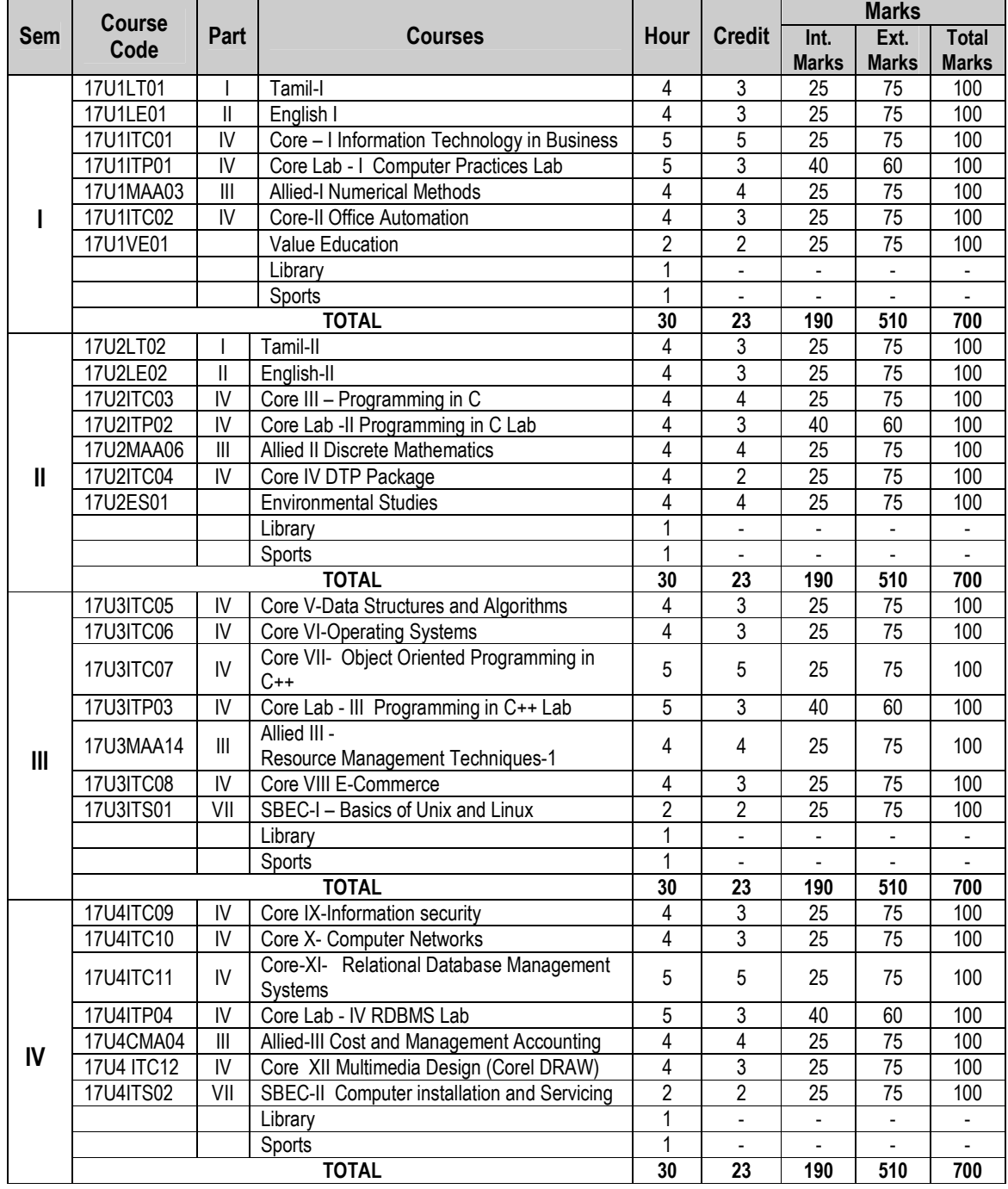

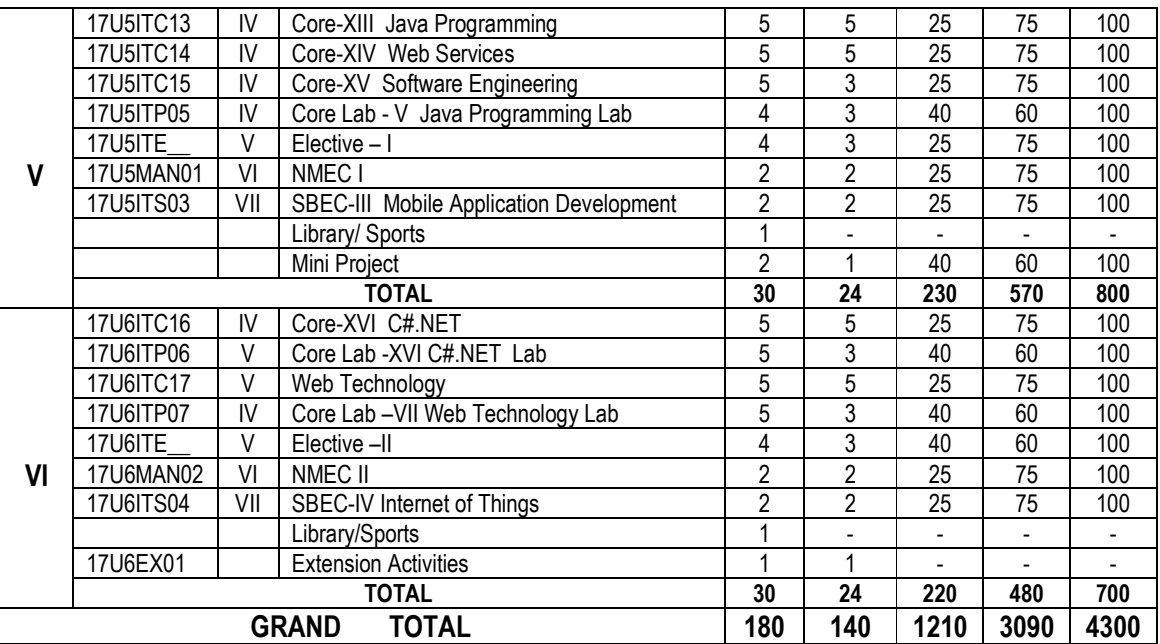

## **ELECTIVE COURSES**

#### **ELECTIVE – I**

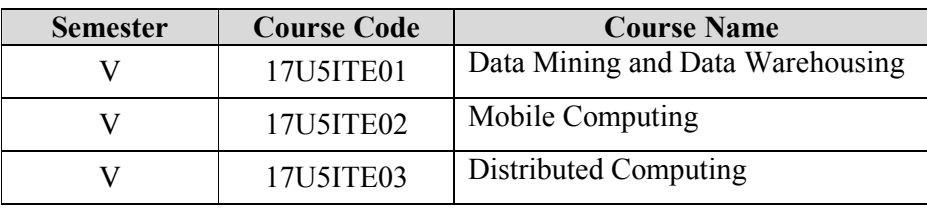

#### **ELECTIVE – II**

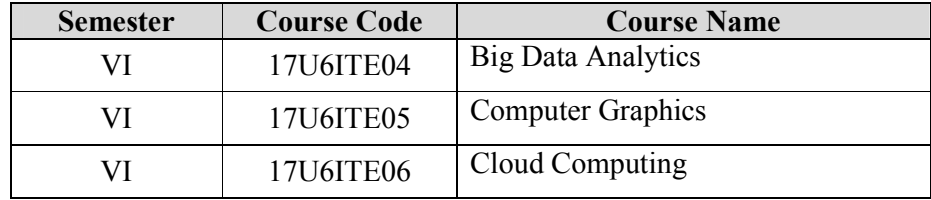

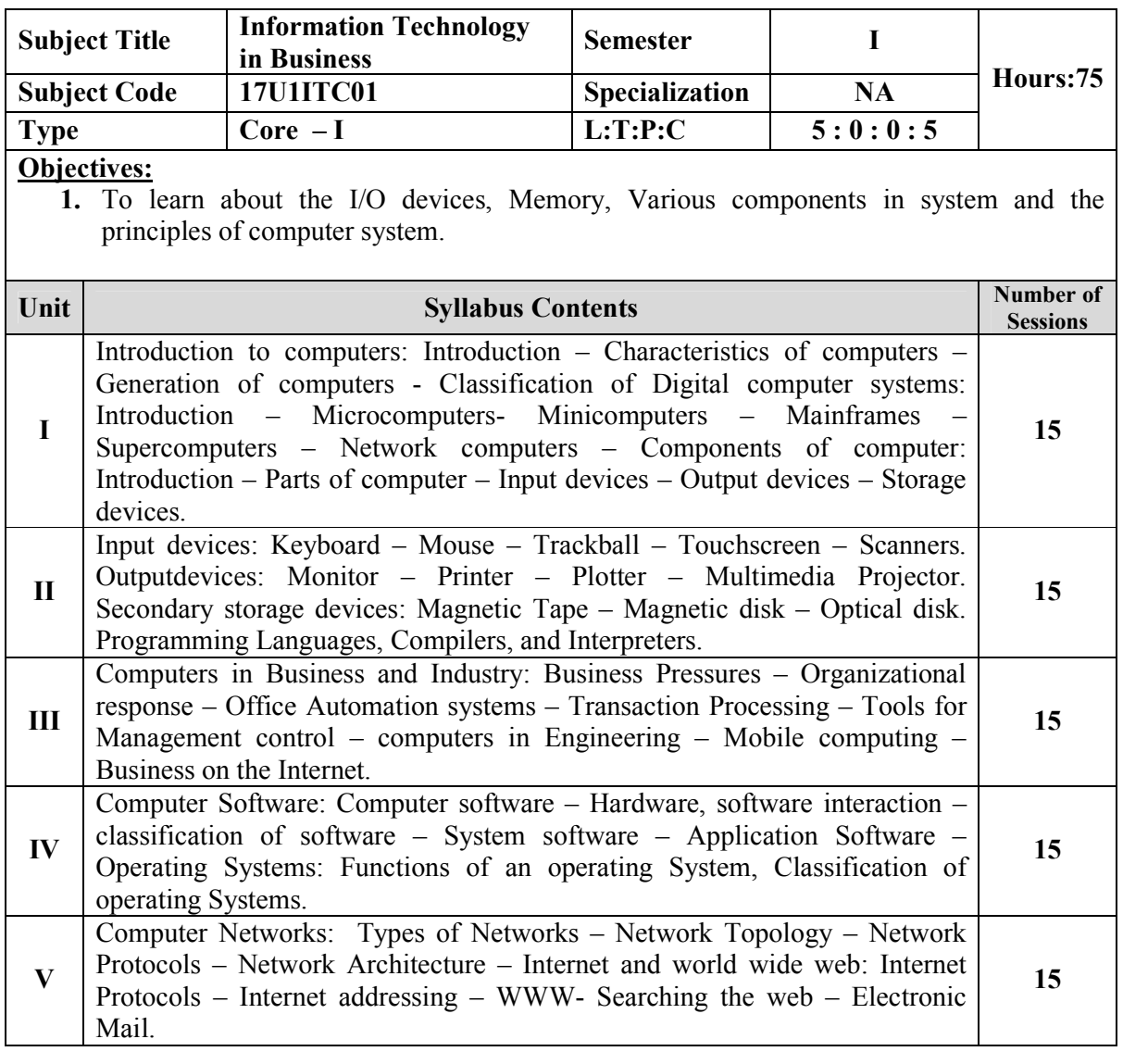

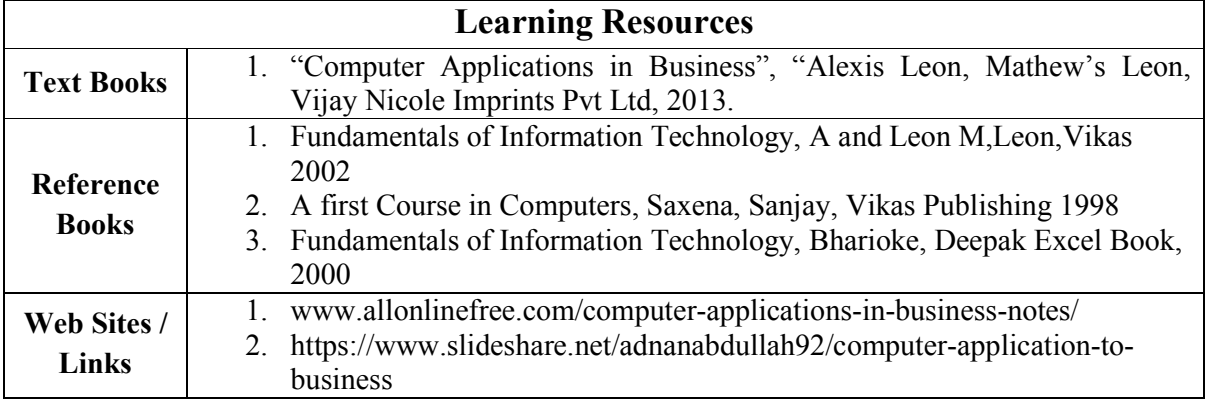

- 1. Case study on applications of computer in business.
- 2. Case study on online business.

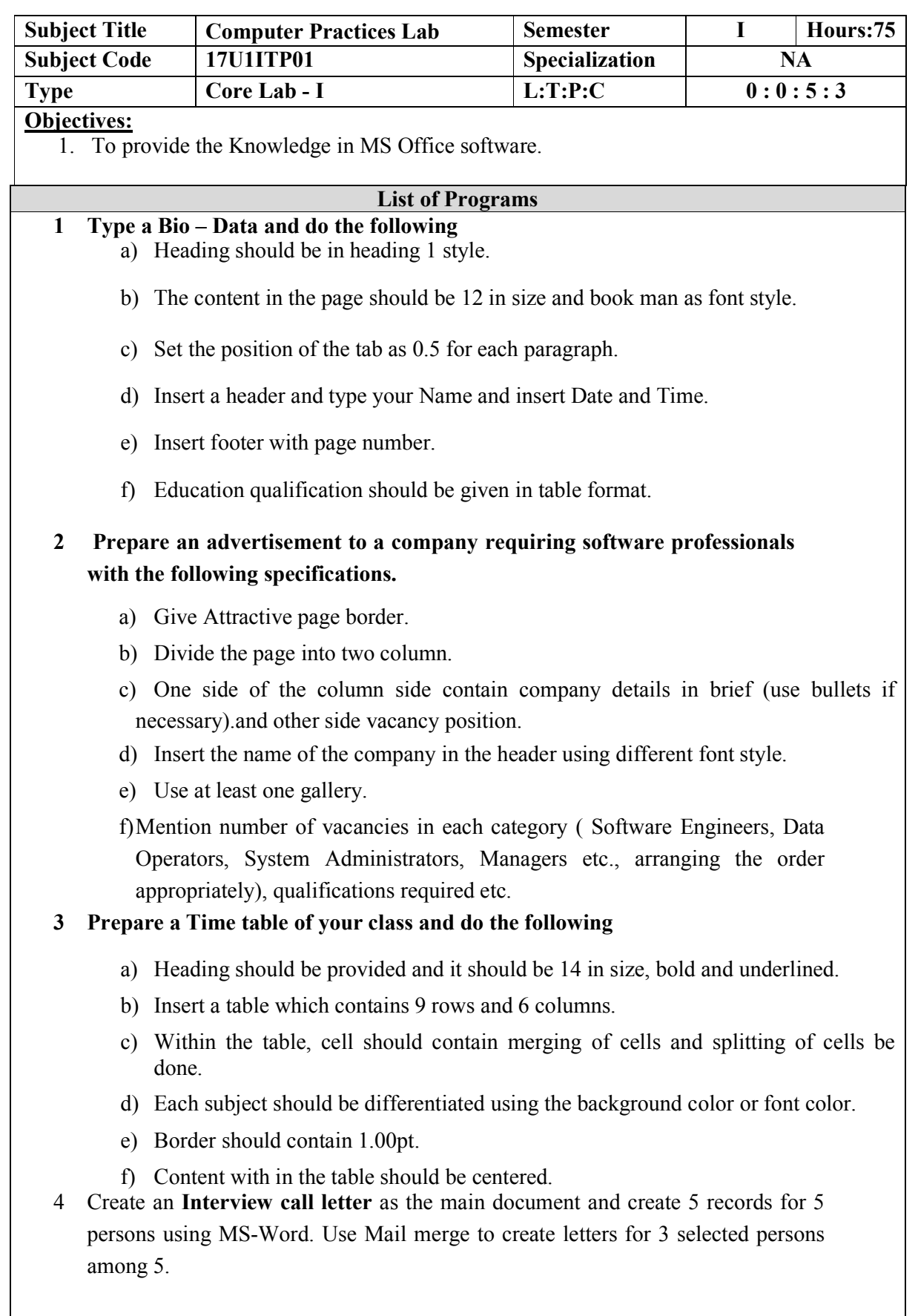

- 5 Create a **visiting card** for a system Administrator of a software company as per the following specifications using Ms-Word. Size of the visiting card is "3  $1/2$  \*2" office and residence address separated by a line and insert logo.
- **6 Presentation and Visualization – graphs, charts, 2D, 3D**
	- a) Graphs and Charts in 2D, 3D using open source tools.
	- b) Students mark list analysis using formula in Ms-Excel
	- **c)** Calculation of salary in Ms-Excel
- **7 Problem formulation, Problem solving and flowcharts**
	- a) Drawing Flowcharts Biggest among three numbers using open source tools.
- **8 Create text and images with effects**
- **9 Create animation and sound effects**
- **10 Create database which consists of at least three tables**

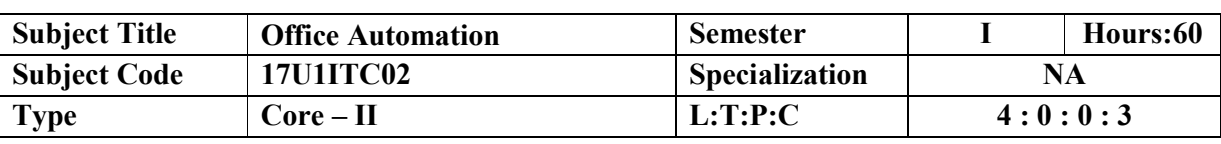

## **Objectives:**

 1. To Provide awareness in automation and to ketch out the hidden talent of student's community recruitment.

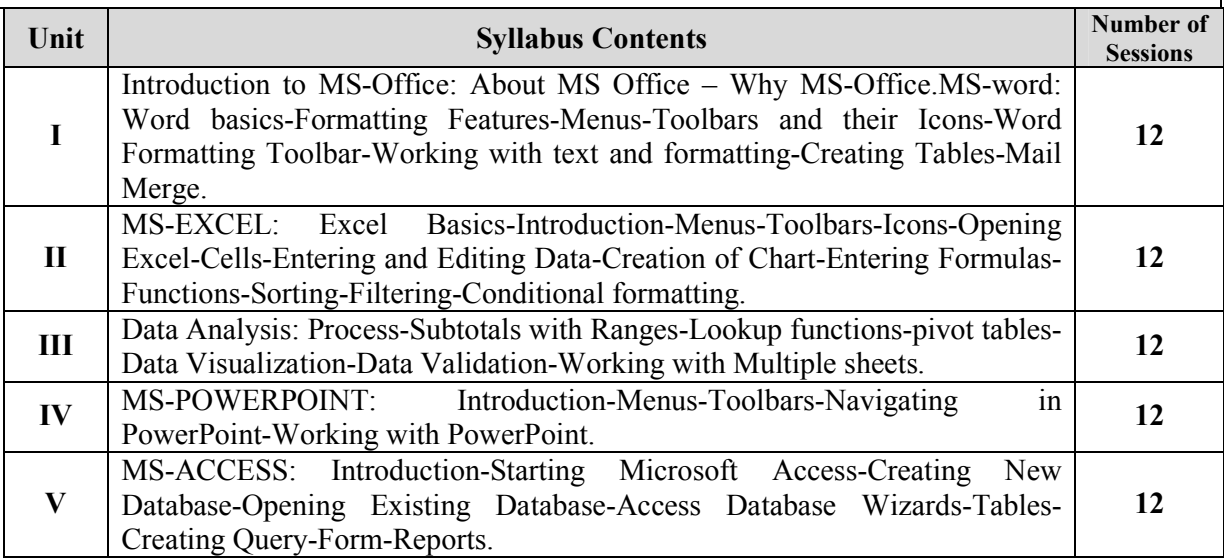

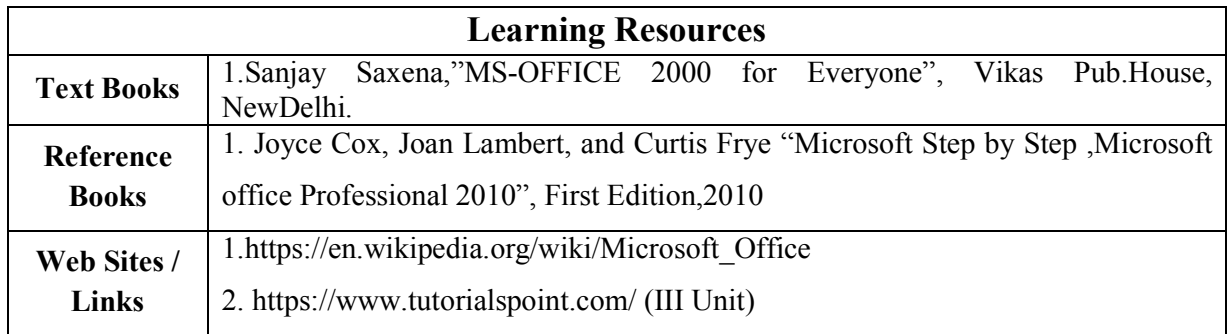

- 1. Data Analytics in Ms-Excel.
- 2. Data Visualization Tools.

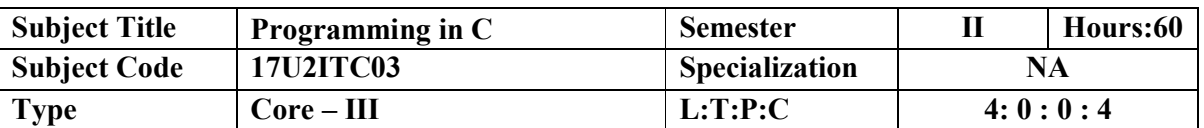

#### **Objectives :**

**1.** To learn the Concepts in C and learn the programming ability in c programming languages.

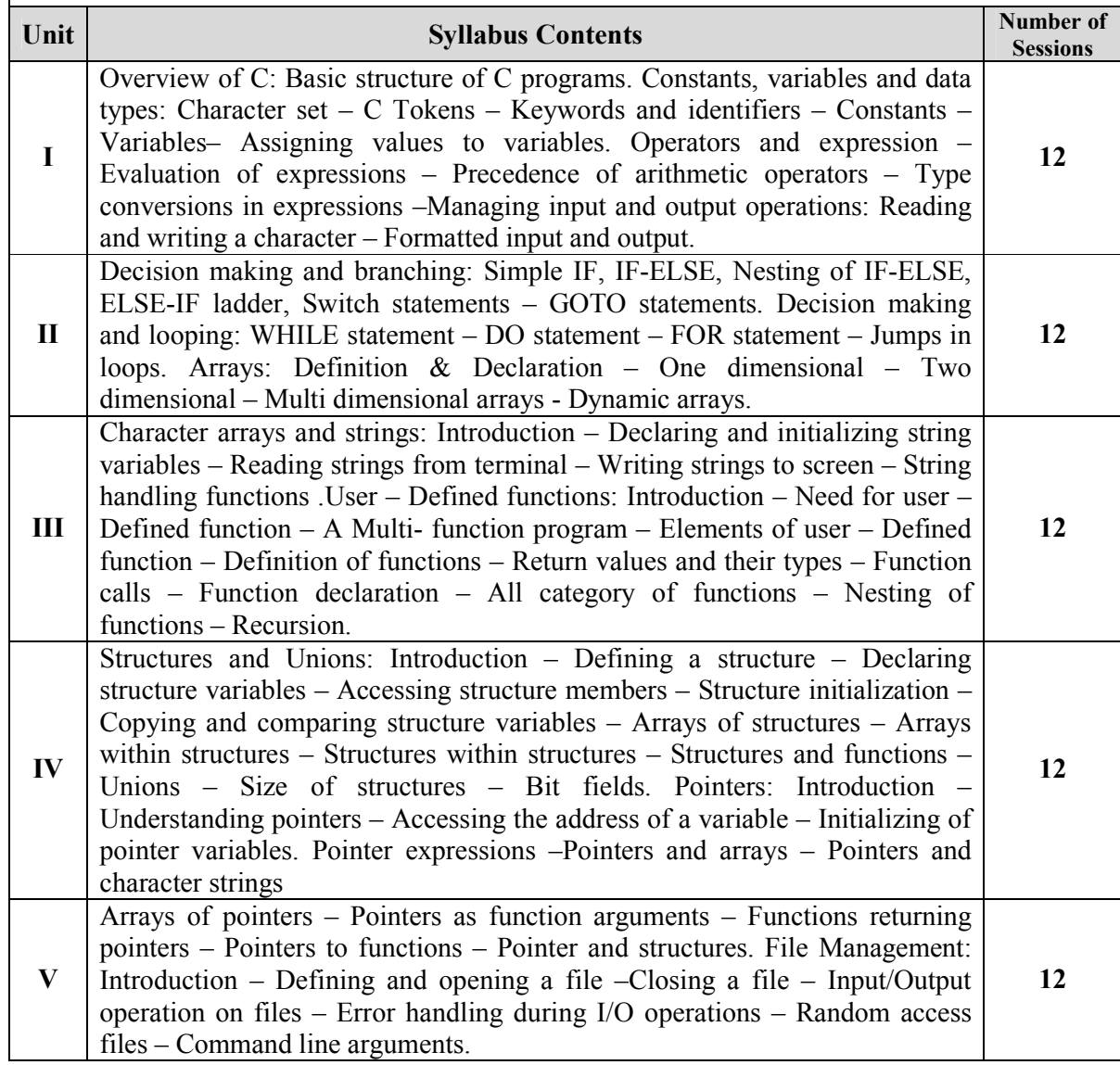

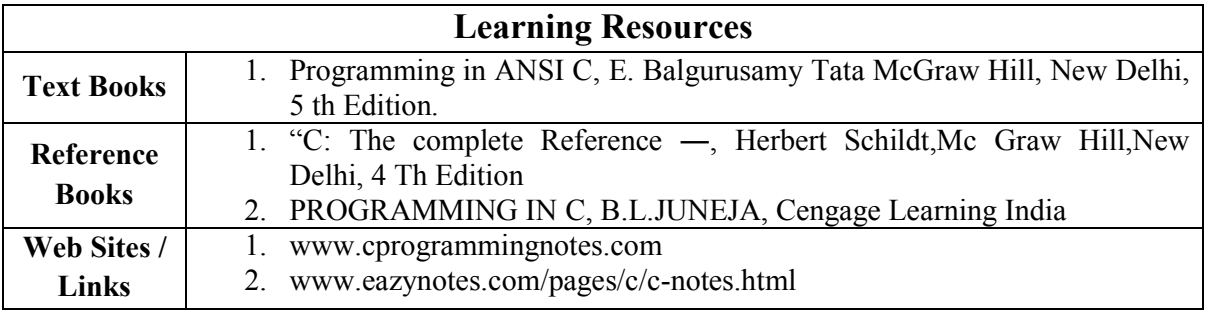

- 1. To know about linear and nonlinear data Structures.
- 2. To know about fundamentals and advanced features of C Programming.

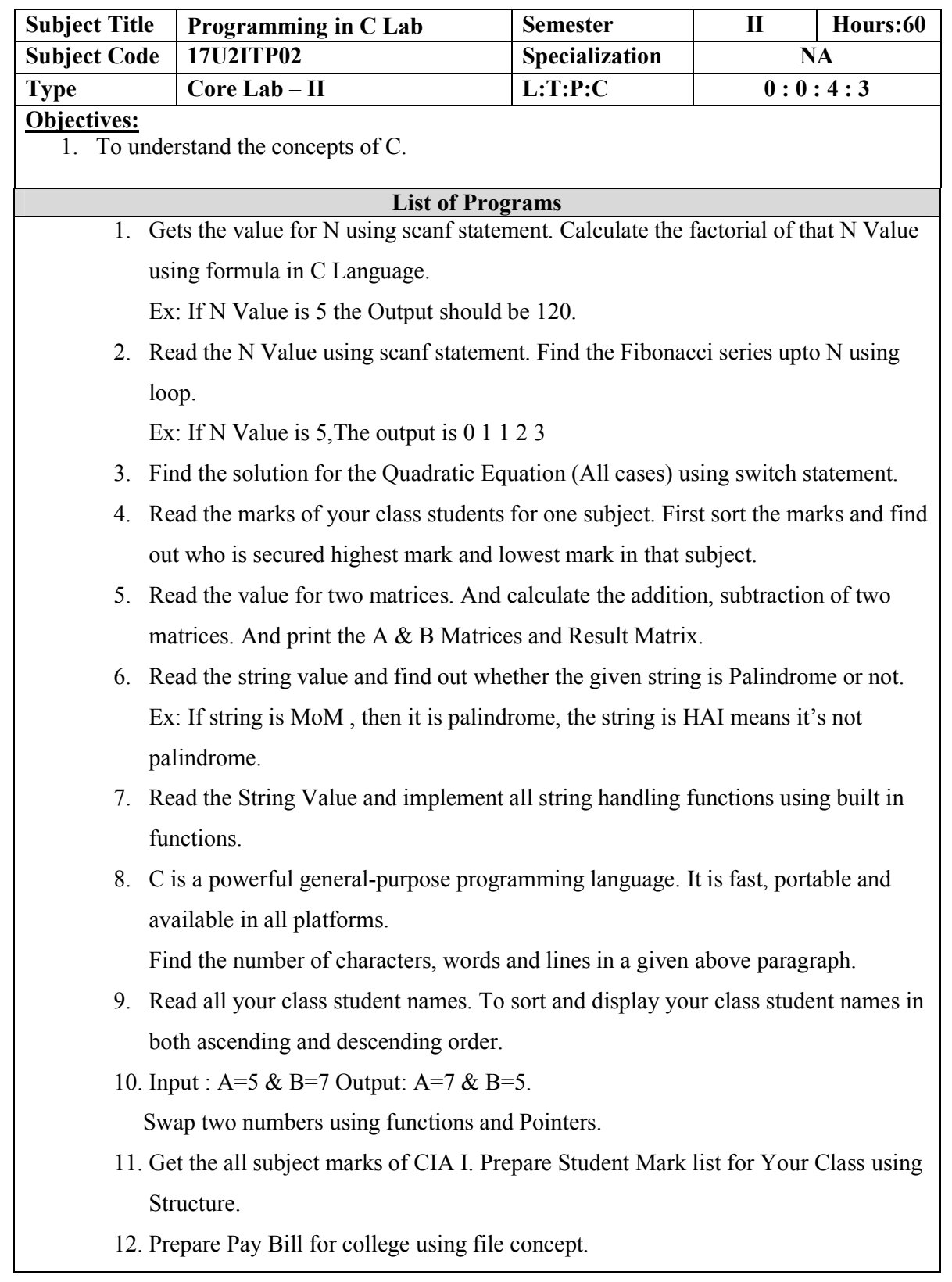

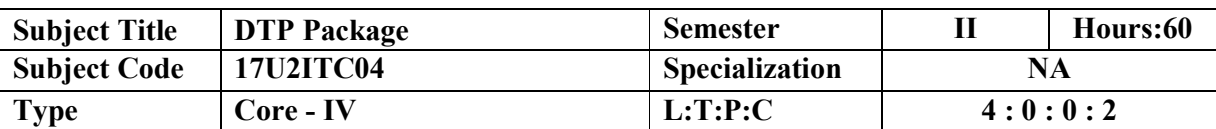

**Objectives :**

1. The Students know of the versatility of the microcomputer with page-design software, enabling students to produce materials of near photo-typed quality.

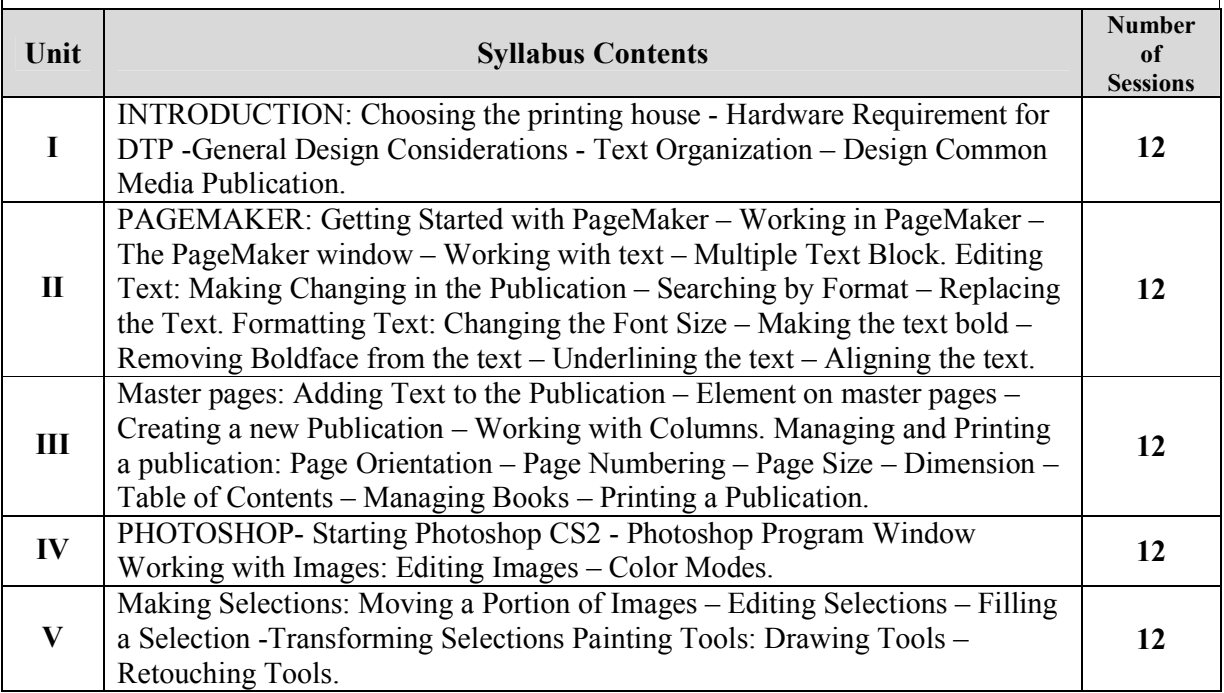

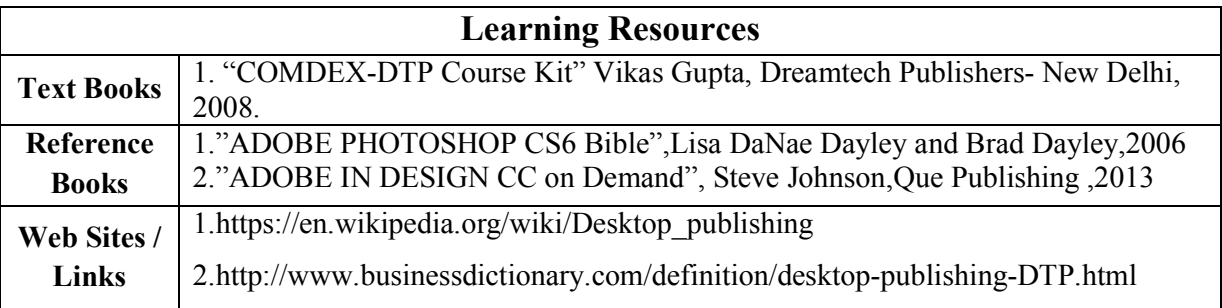

## **Content beyond Syllabus:**

- 1. Understand about Adobe Photoshop.
- 2. Knowledge about Dreamweaver.

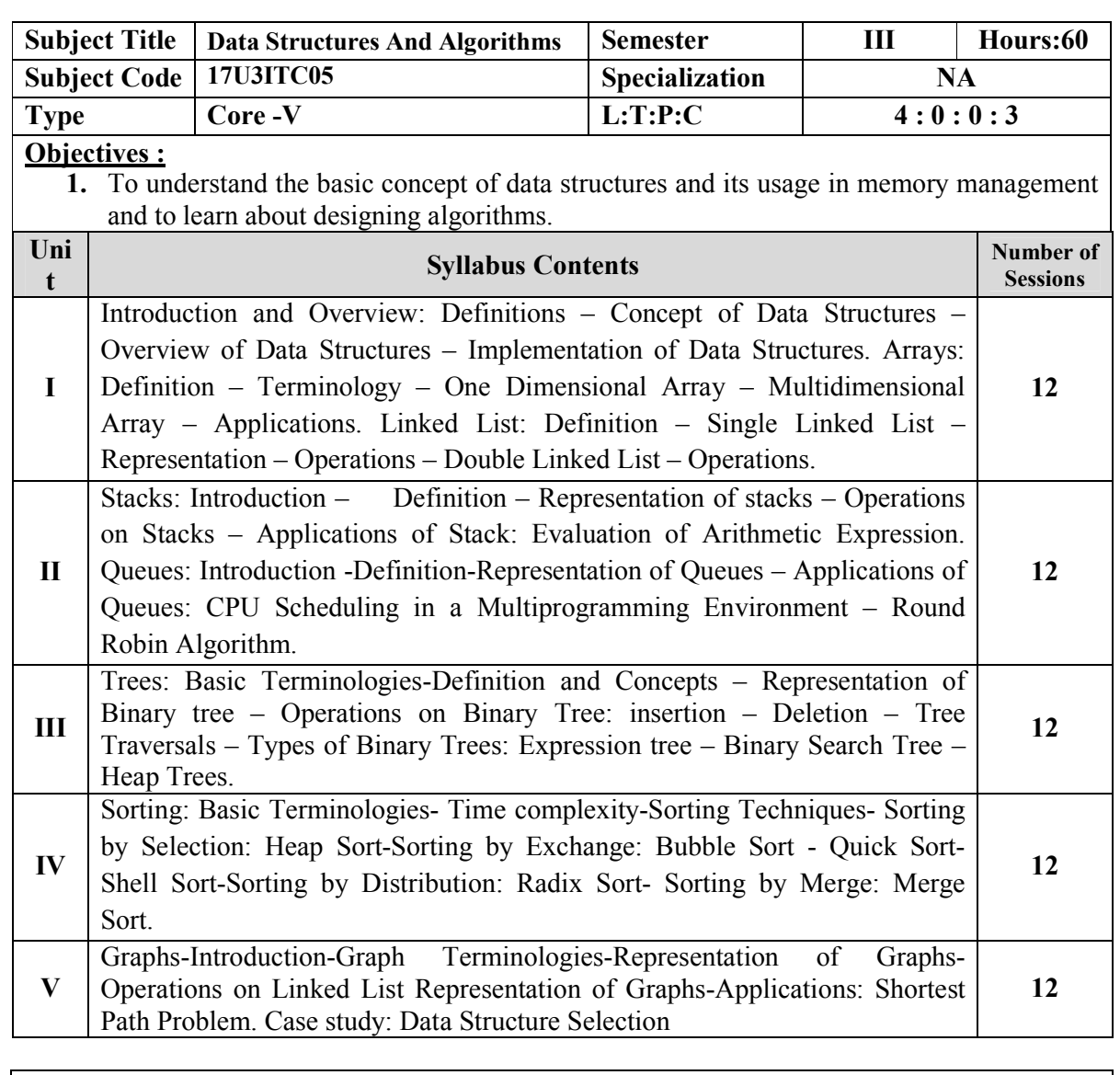

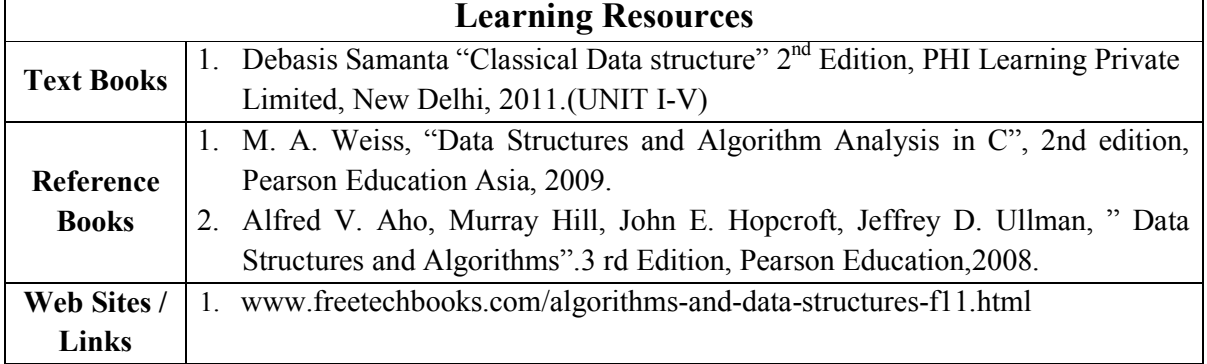

- 1. To know about other different varieties of data structures.
- 2. To know about the different other searching algorithms.

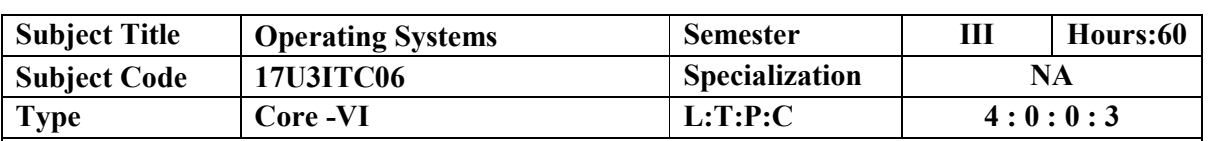

#### **Objectives :**

1. This course provides the overview of computer system and the operating system, the concepts of process management, memory management, storage management, protection and security issues, and distributed systems.

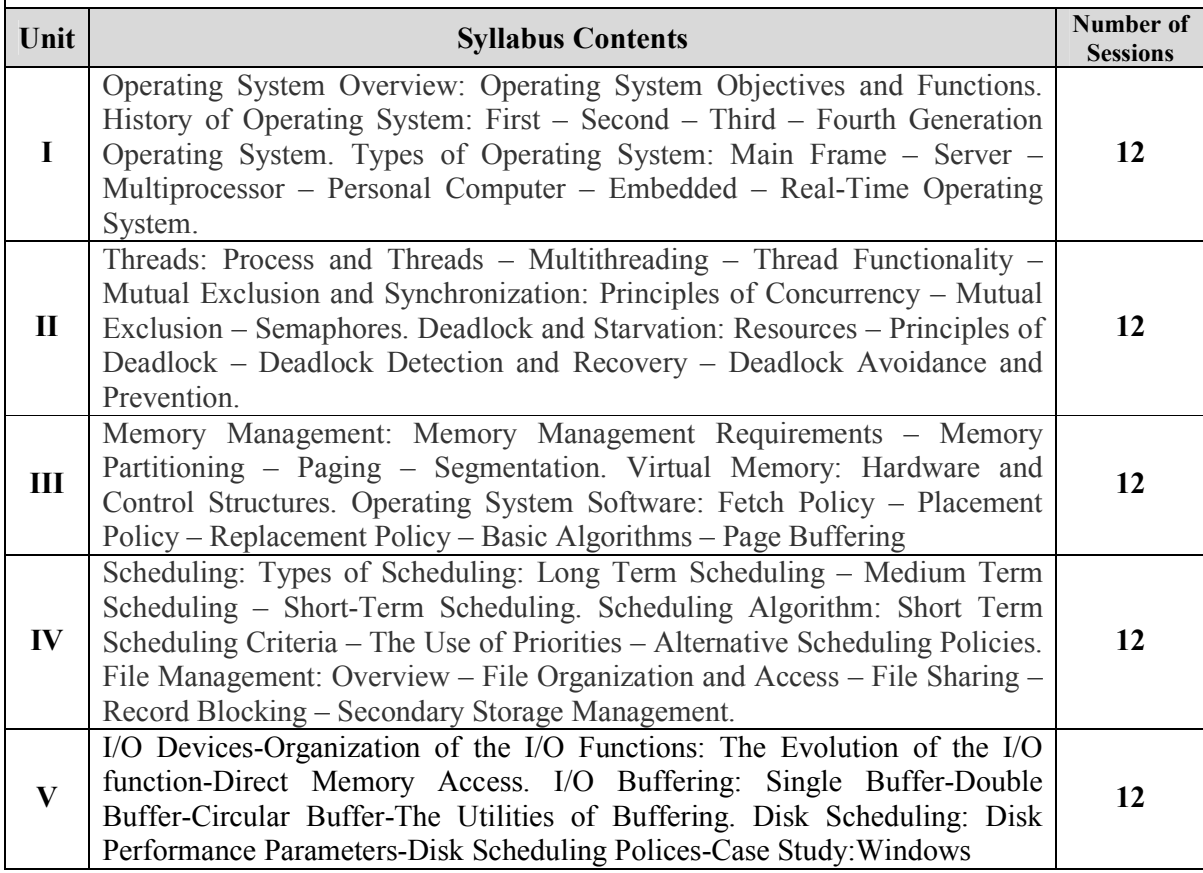

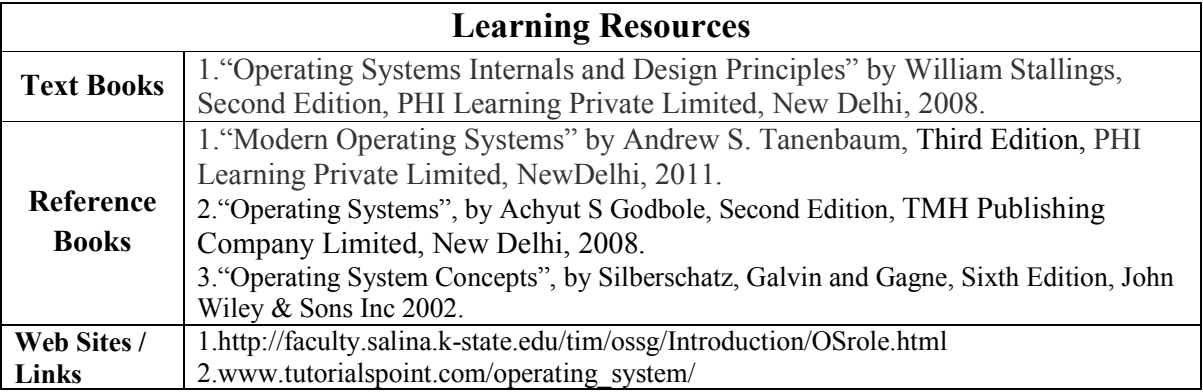

## **Content beyond Syllabus:**

- 1. To understand about advanced Operating Systems.
- 2. To know about Multi-core Architecture.

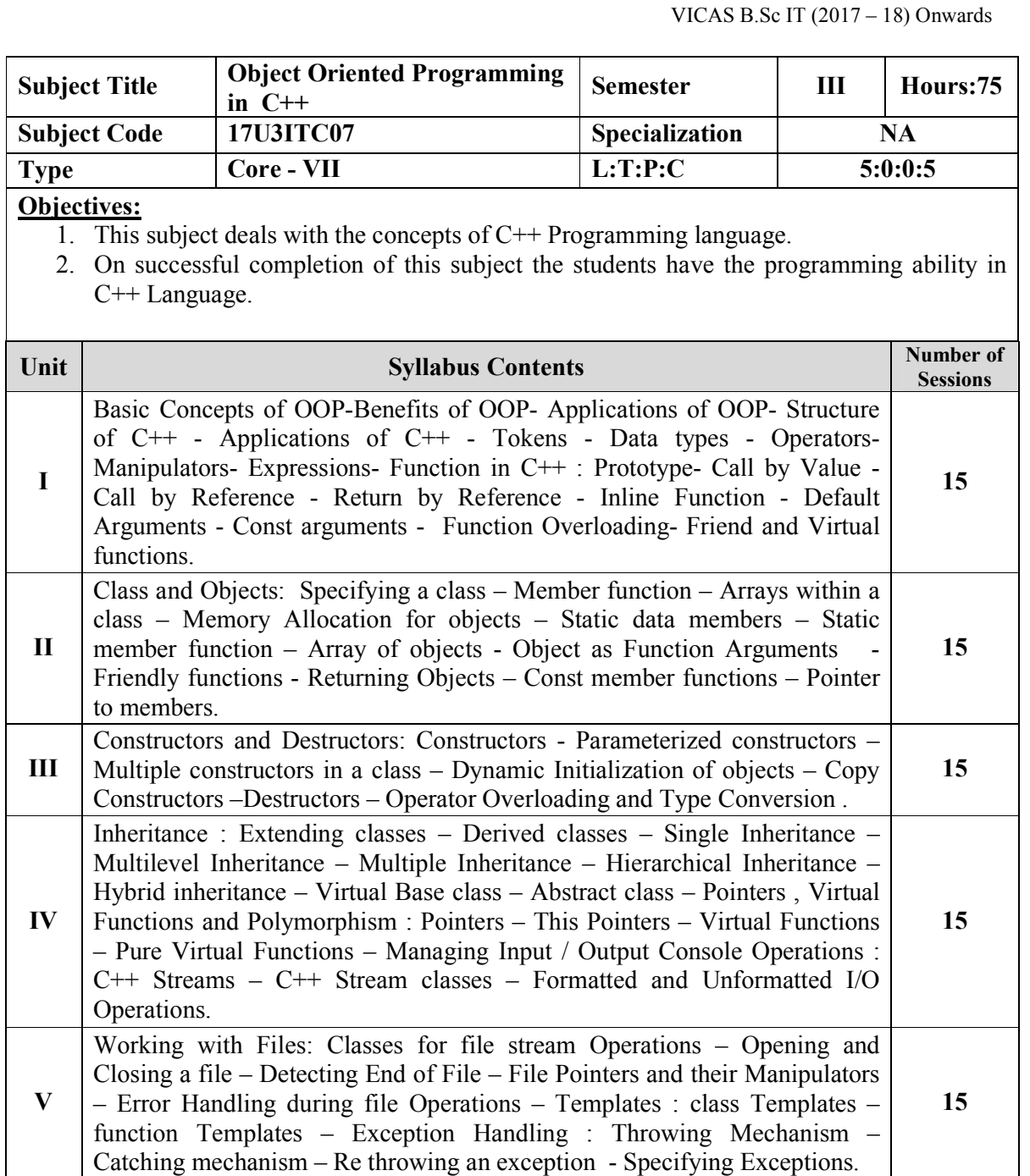

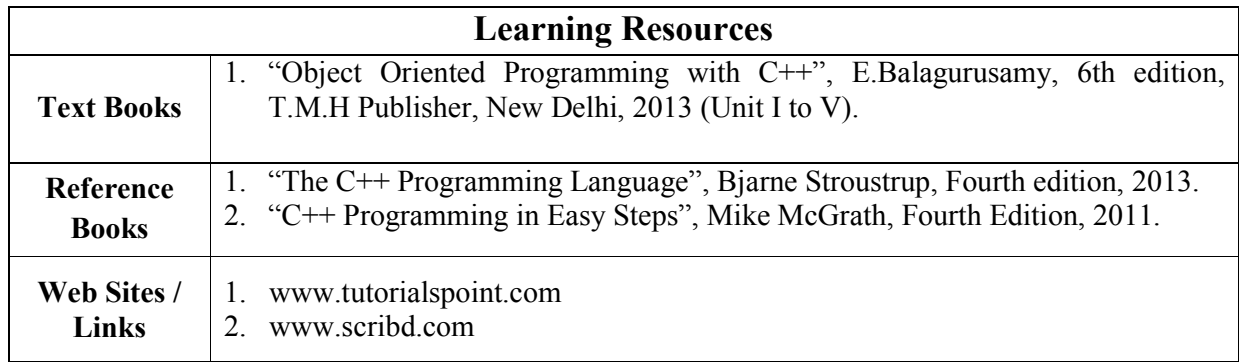

- 1. To learn about UML diagrams.
- 2. To understand about Object Oriented Databases.

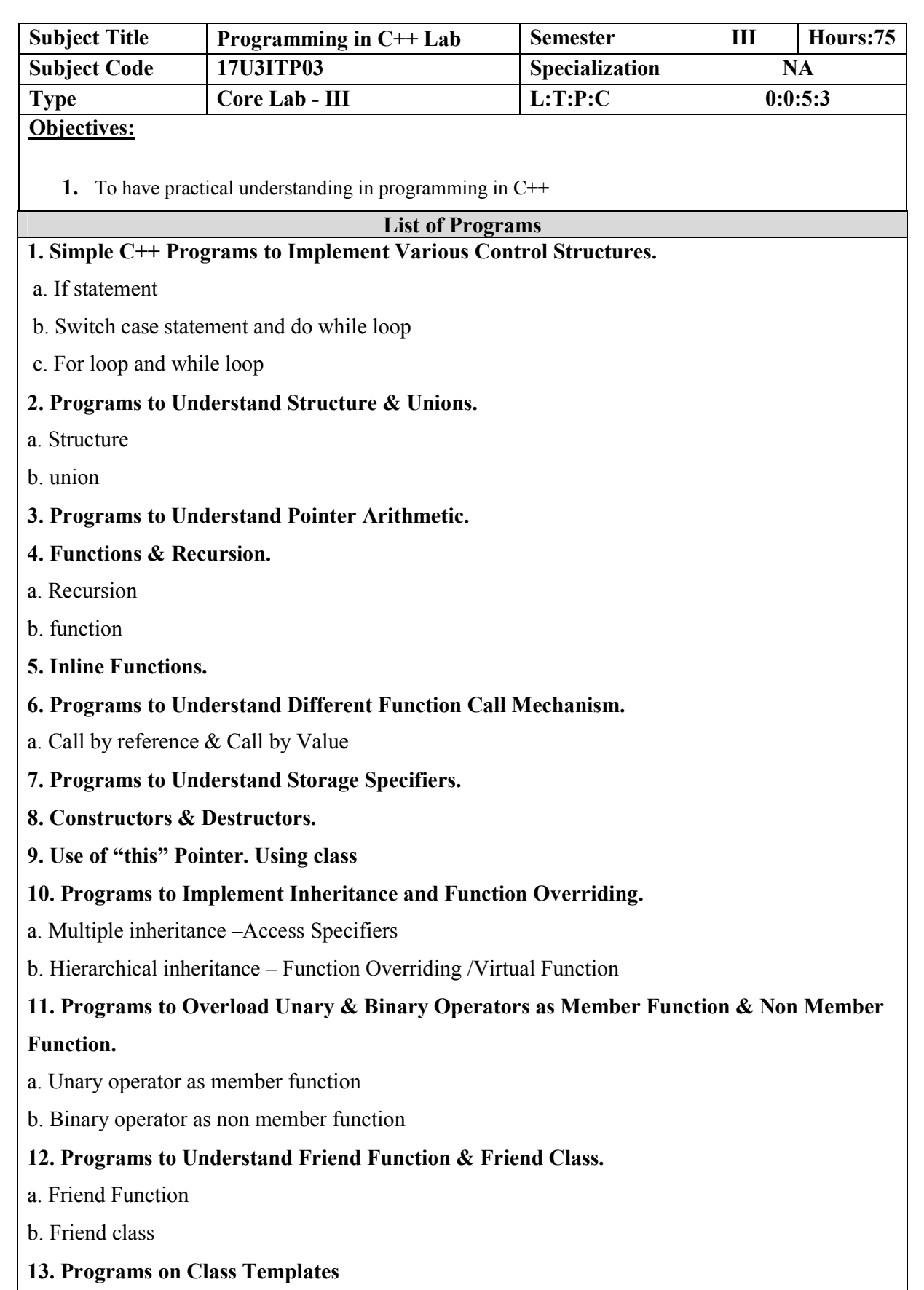

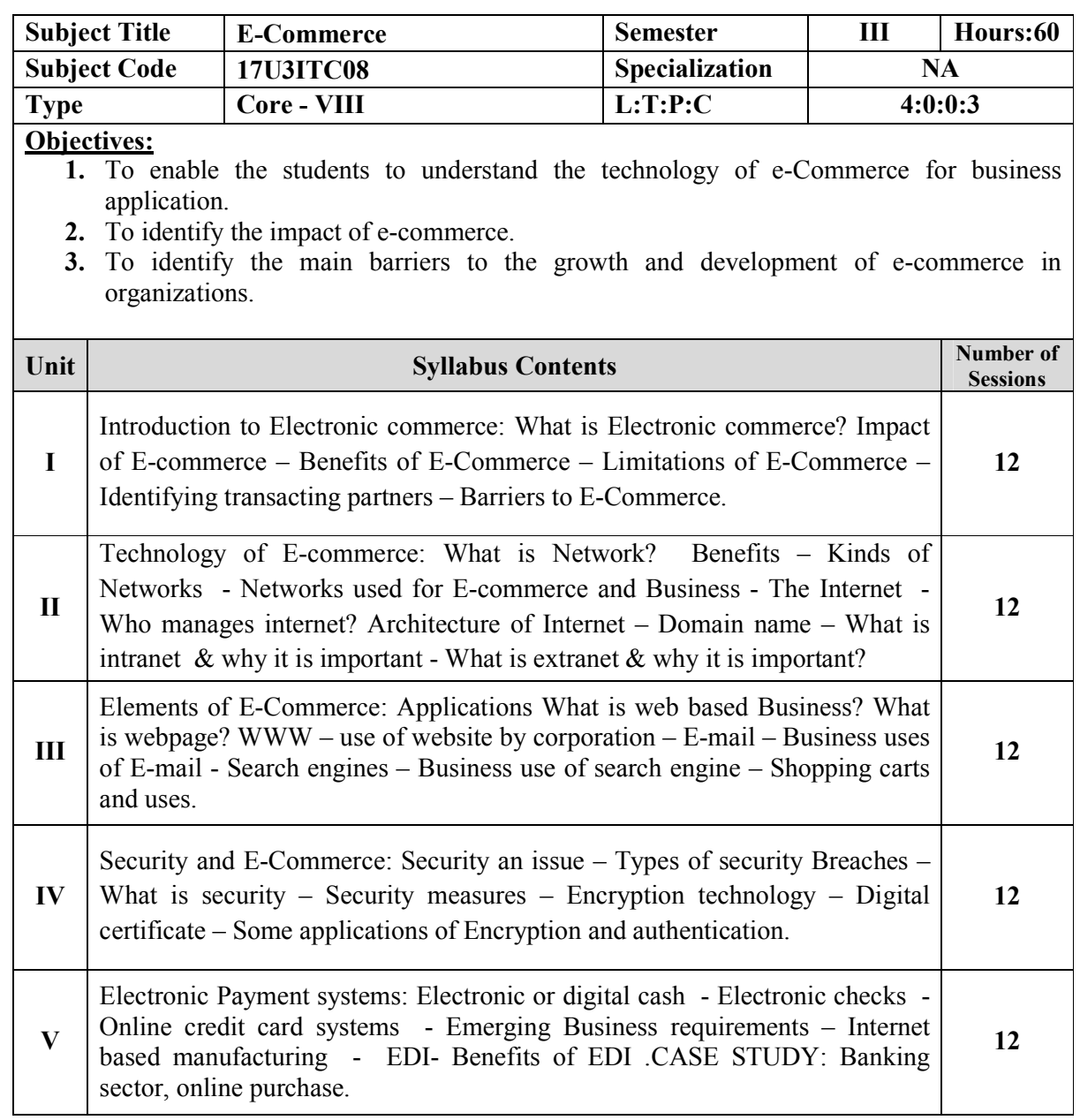

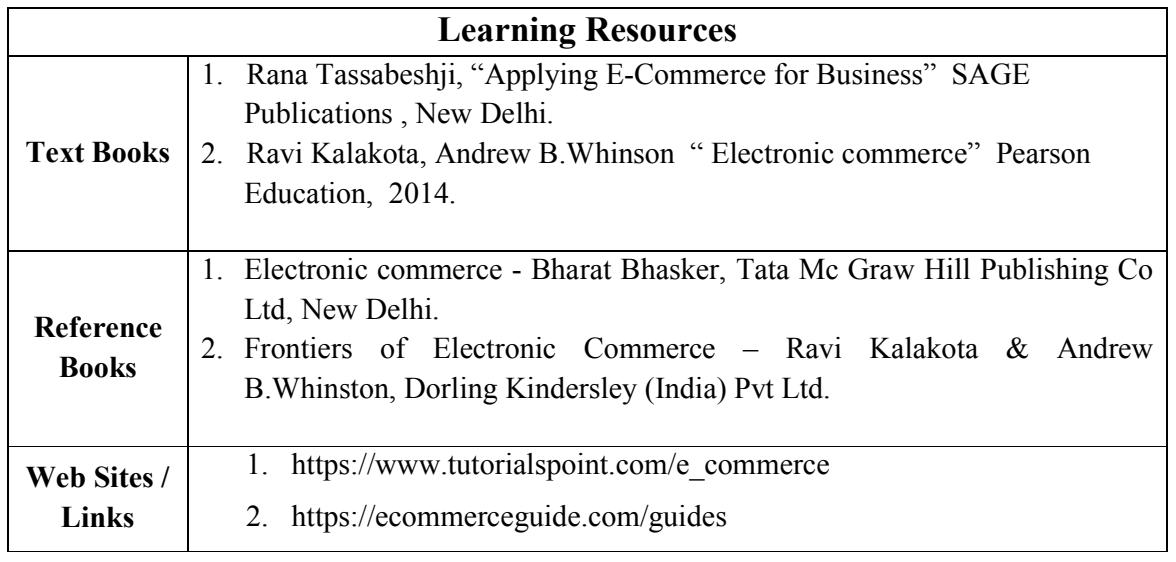

- 1. Understanding about E-commerce in textiles
- 2. Applications of trading using e- commerce

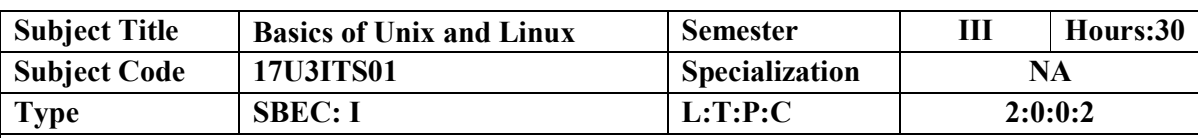

#### **Objectives**

1. To Introduce UNIX and LINUX workstations.

2. Develop a Deeper understanding of operating systems their functions and services.

3. To learn the fundamentals of the UNIX and LINUX Commands.

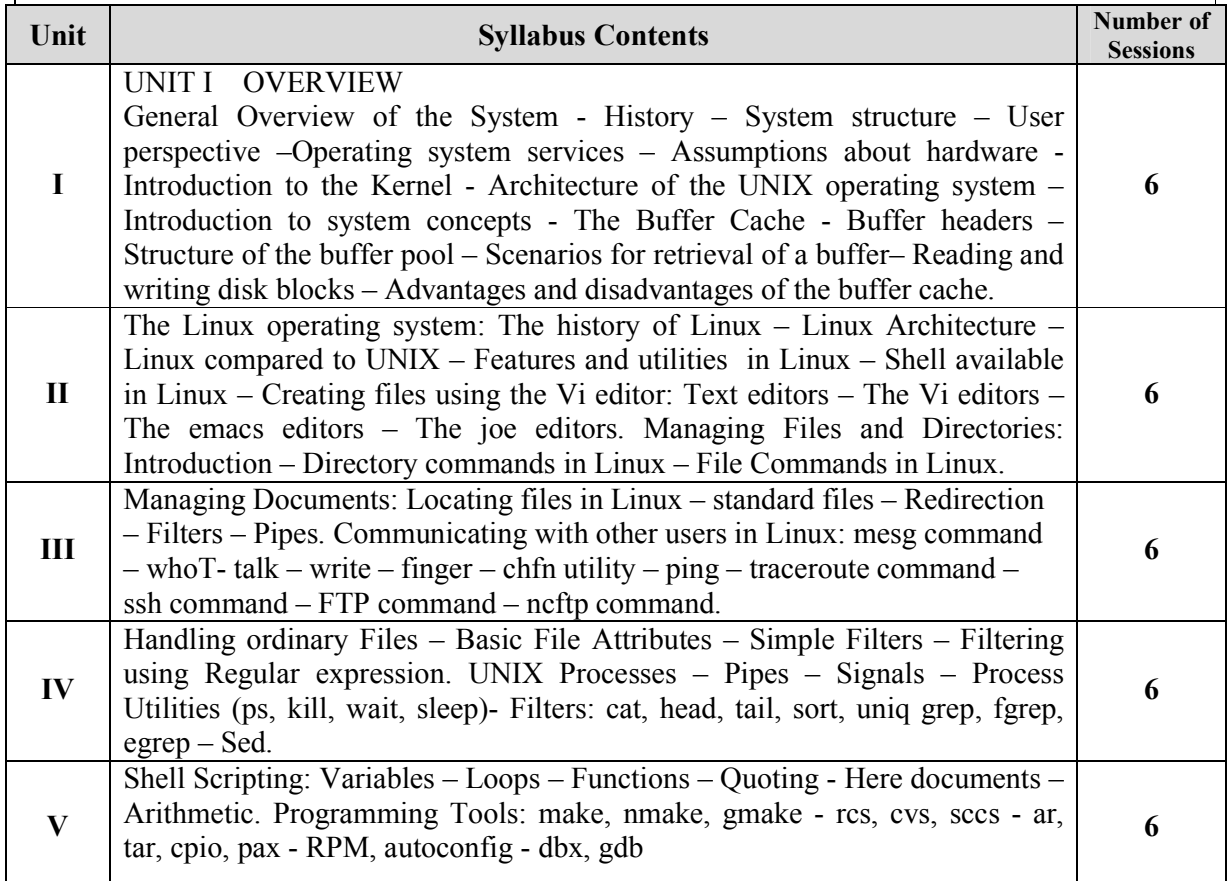

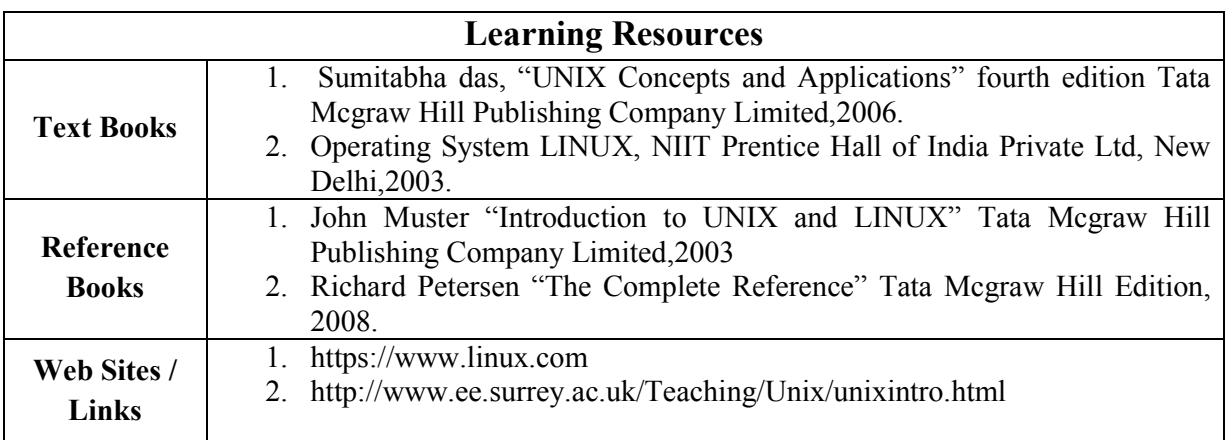

#### **Content beyond the syllabus:**

1. Understanding UNIX & LINUX Commands.

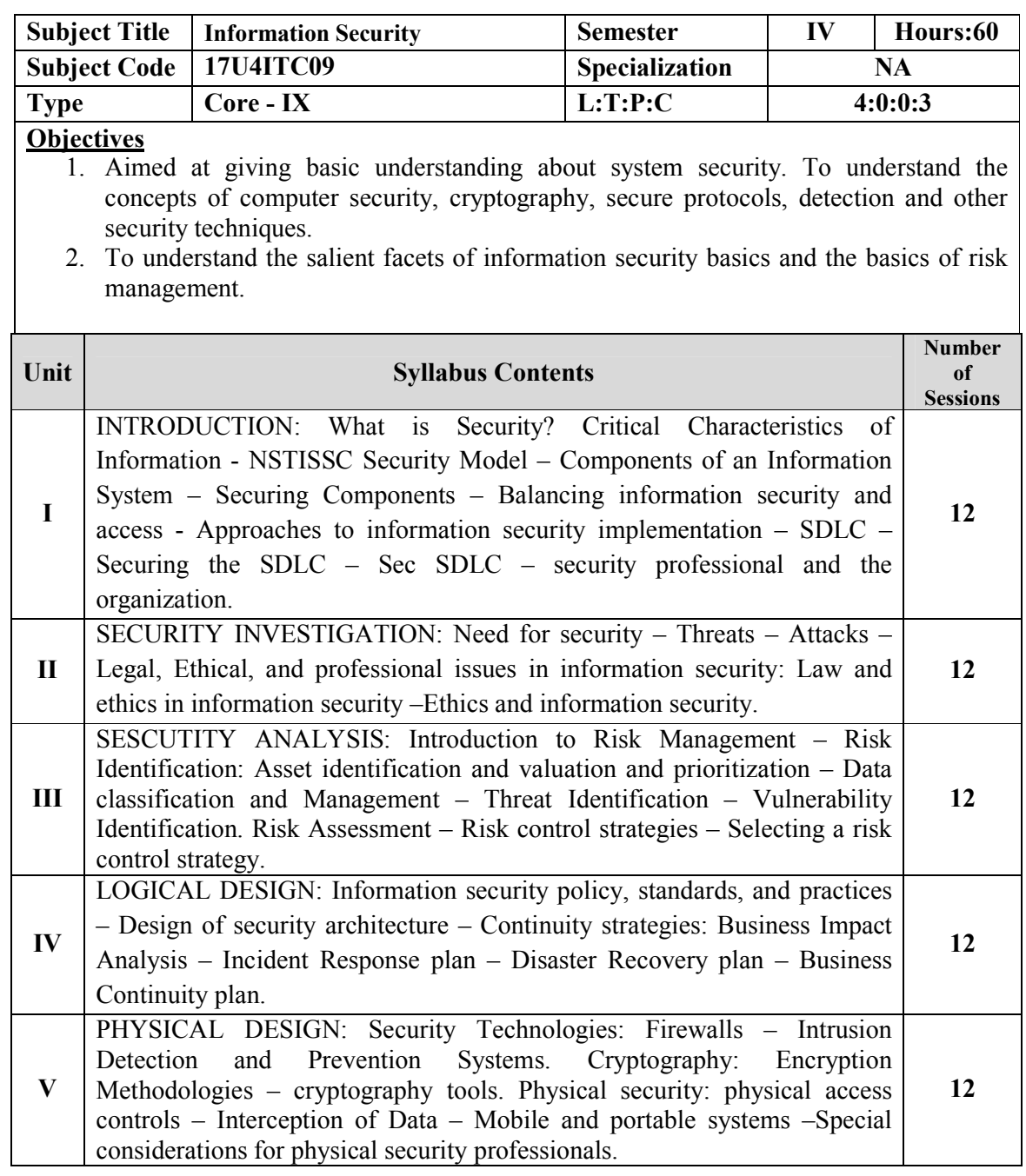

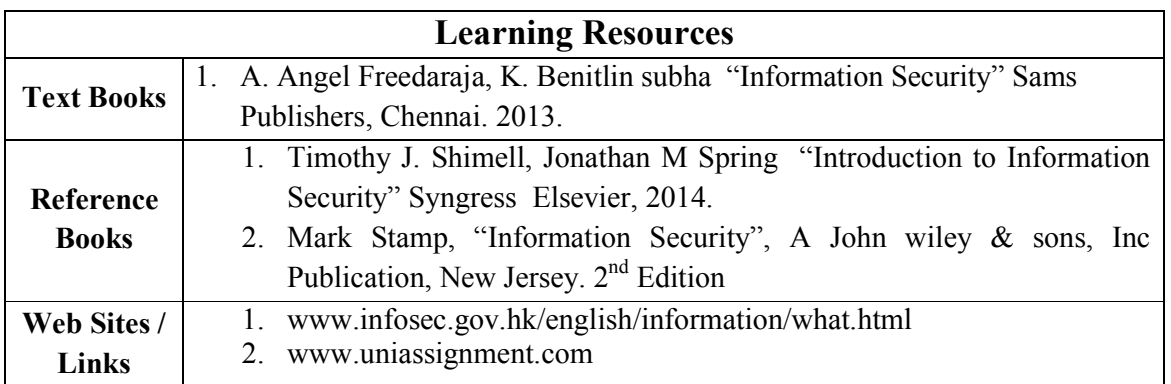

- 1. Understanding about information security tools
- 2. Applications of information security

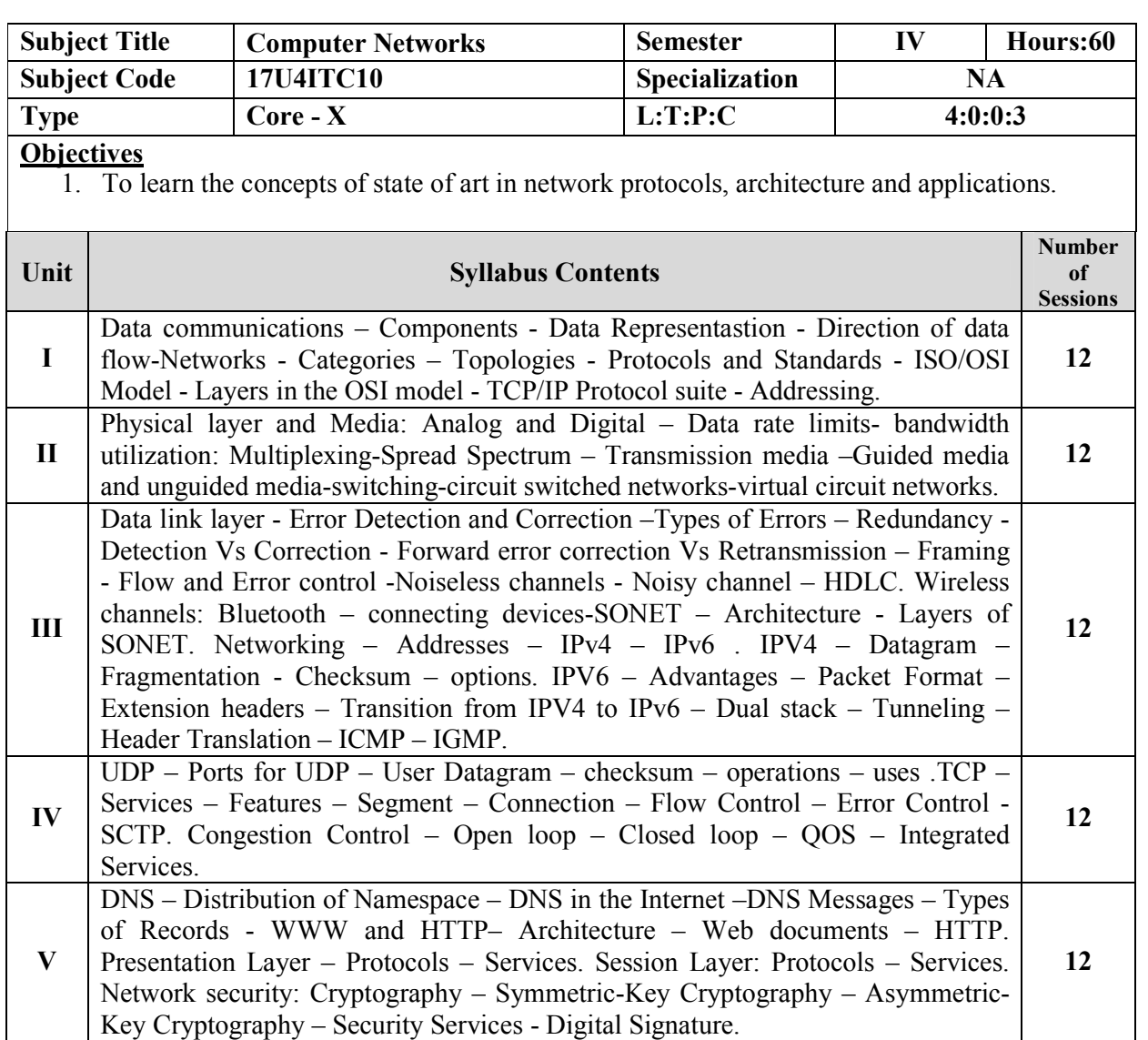

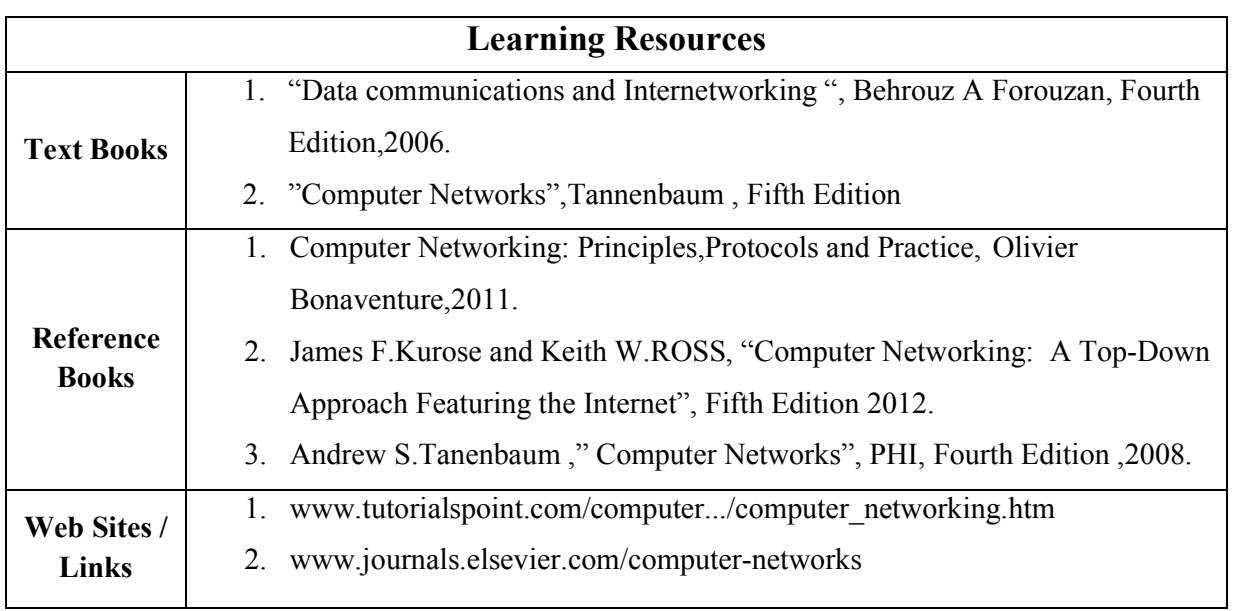

- 1. Understanding about network security
- 2. Knowing about latest tools for networks

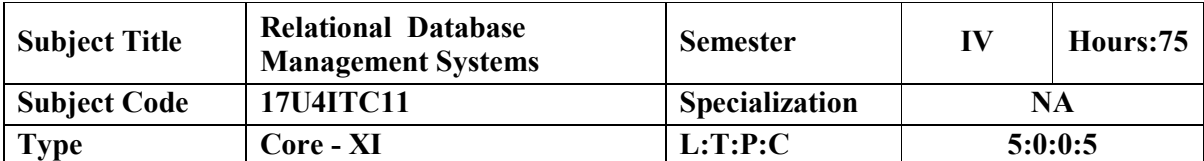

**Objectives**

1. To understand the concepts of Relational database management systems and enable the students to learn the data base systems, SQL, PL/SQL and Developer 2000.On successful completion of the course the students should understood the designing the data base and concepts of database management systems.

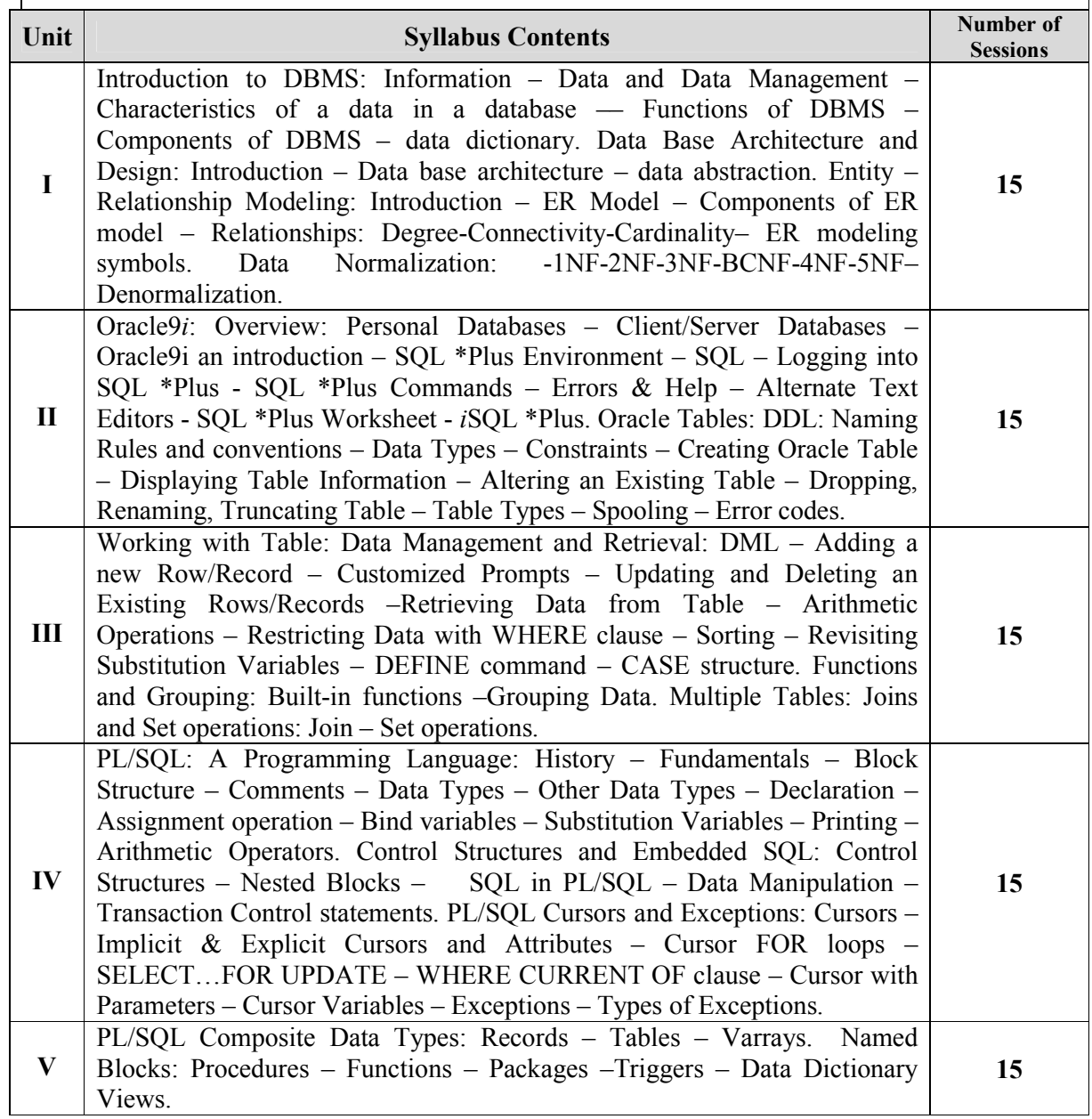

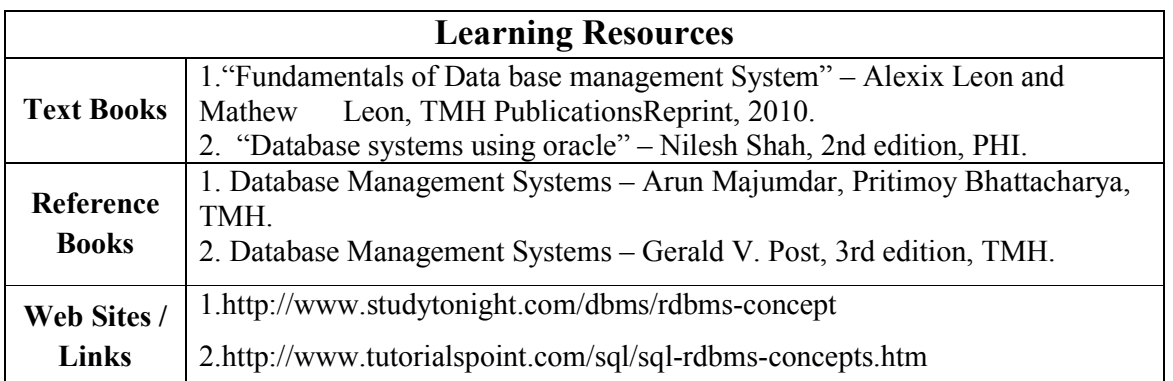

- 1. Understanding about advanced RDBMS
- 2. Applications of RDBMS

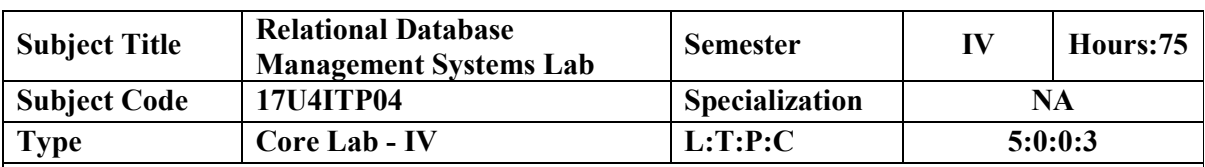

**Objectives**

1. To understand the concepts of Relational database management systems and enable the students to learn the data base systems, SQL, PL/SQL and Developer 2000.On successful completion of the course the students should understood the designing the data base and concepts of database management systems.

#### **List of Programs**

1. Basic SQL Queries

i) DDL Statements ii) DML Statements

- 2. Simple Queries using built in functions.
- 3. Simple Queries Using set operations.
- 4. Database Schema for a customer-sale scenario

Customer (Cust id : integer, cust name: string)

Item (item id: integer, item name: string, price: integer)

Sale (bill\_no: integer, bill\_data: date, cust\_id: integer, item\_id:

integer, qty\_sold: integer)

For the above schema, perform the following:

- a. Create the tables with the appropriate integrity constraints
- b. Insert around 10 records in each of the tables
- c. List all the bills for the current date with the customer names and item numbers.
- d. List the details of the customer who have bought a product which has a price $>200$
- 5. Database Schema for a Student Library scenario

Student(Stud\_no : integer, Stud\_name: string)

Membership (Mem\_no: integer, Stud\_no: integer)

Book (book\_no: integer, book\_name:string, author: string)

Iss rec(iss no:integer, iss date: date, Mem no: integer, book no:

integer)

For the above schema, perform the following:

- a. Create the tables with the appropriate integrity constraints
- b. Insert around 10 records in each of the tables
- c. List all the student names with their membership numbers
- d. List all the issues for the current date with student and Book names
- e. List the details of students who borrowed book whose author is CJDATE

6.Database Schema for a Employee-pay scenario

employee(emp\_id : integer, emp\_name: string)

department(dept\_id: integer, dept\_name:string)

paydetails(emp\_id : integer, dept\_id: integer, basic: integer,

deductions: integer, additions: integer, DOJ: date)

payroll(emp\_id : integer, pay\_date: date)

For the above schema, perform the following:

- a. Create the tables with the appropriate integrity constraints
- b. Insert around 10 records in each of the tables
- c. List the employee details department wise
- d. List all the employee names who joined after particular date
- e. List the details of employees whose basic salary is between 10,000 and 20,000
- f. List the details for an employee  $id=5$
- 7. Write a PL/SQL program to find largest number from the given three numbers.

8.Write a PL/SQL program to check whether the given number is Armstrong or not

9.Write a PL/SQL program to implement trigger

10. Write a PL/SQL program to implement cursor.

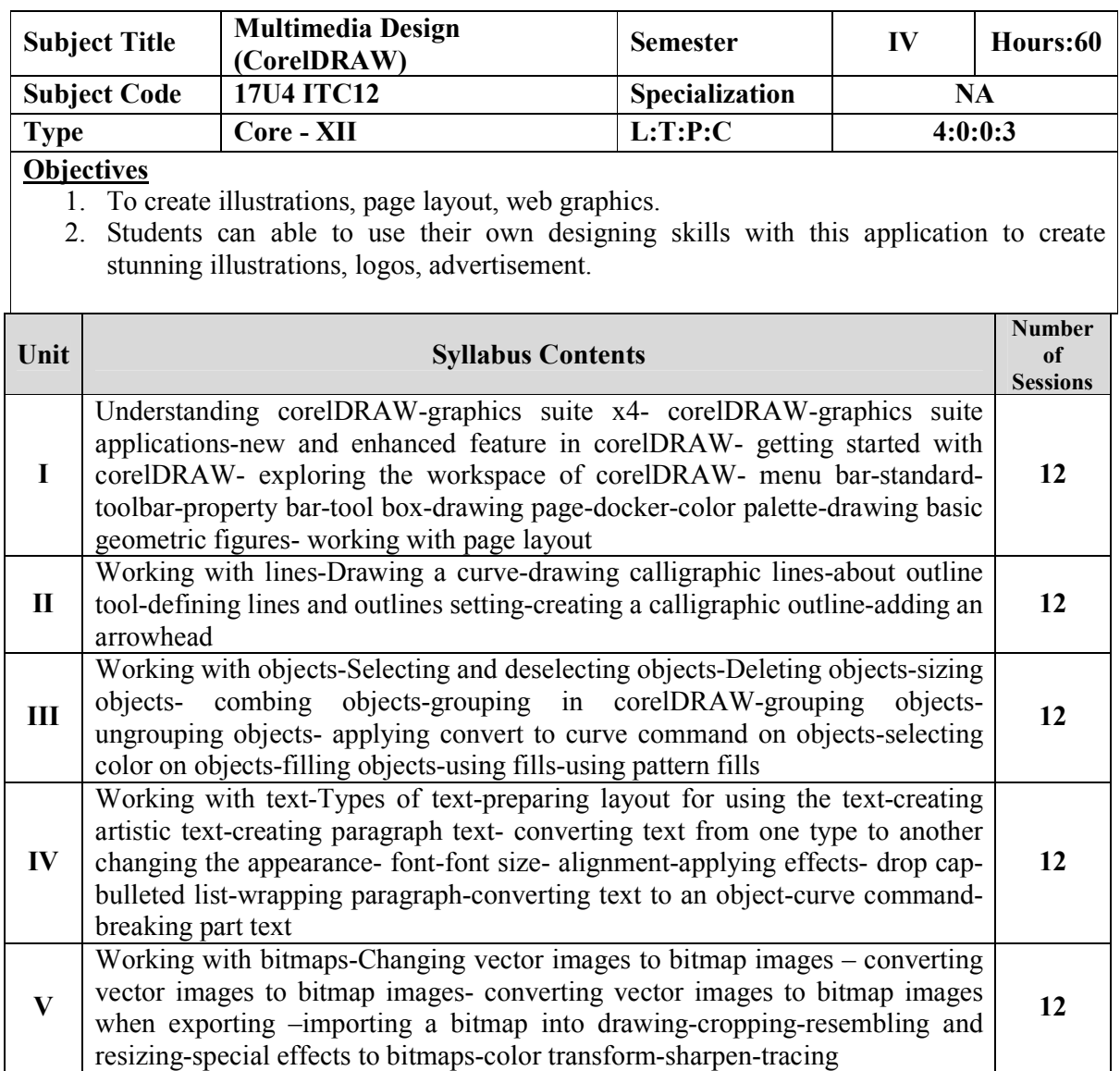

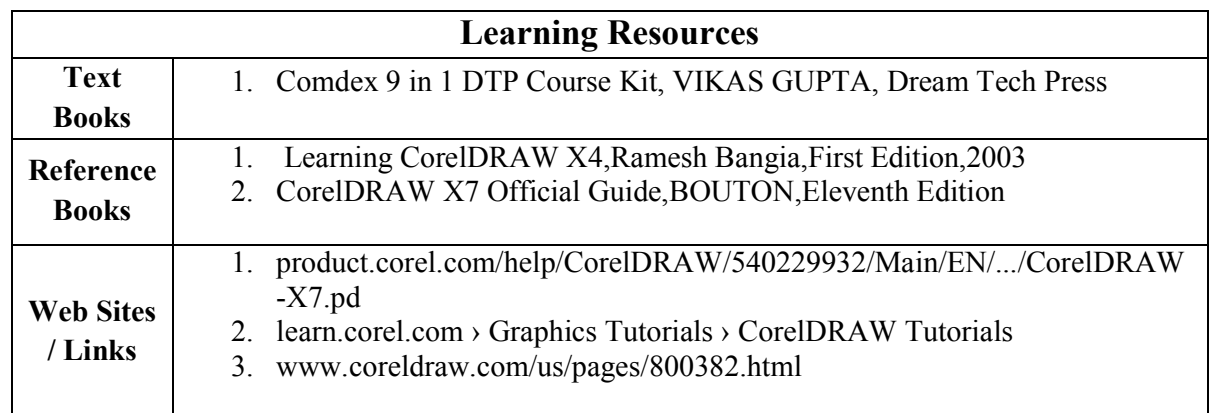

- 1. Developing applications using corelDRAW
- 2. Knowing about advanced versions of corelDraw

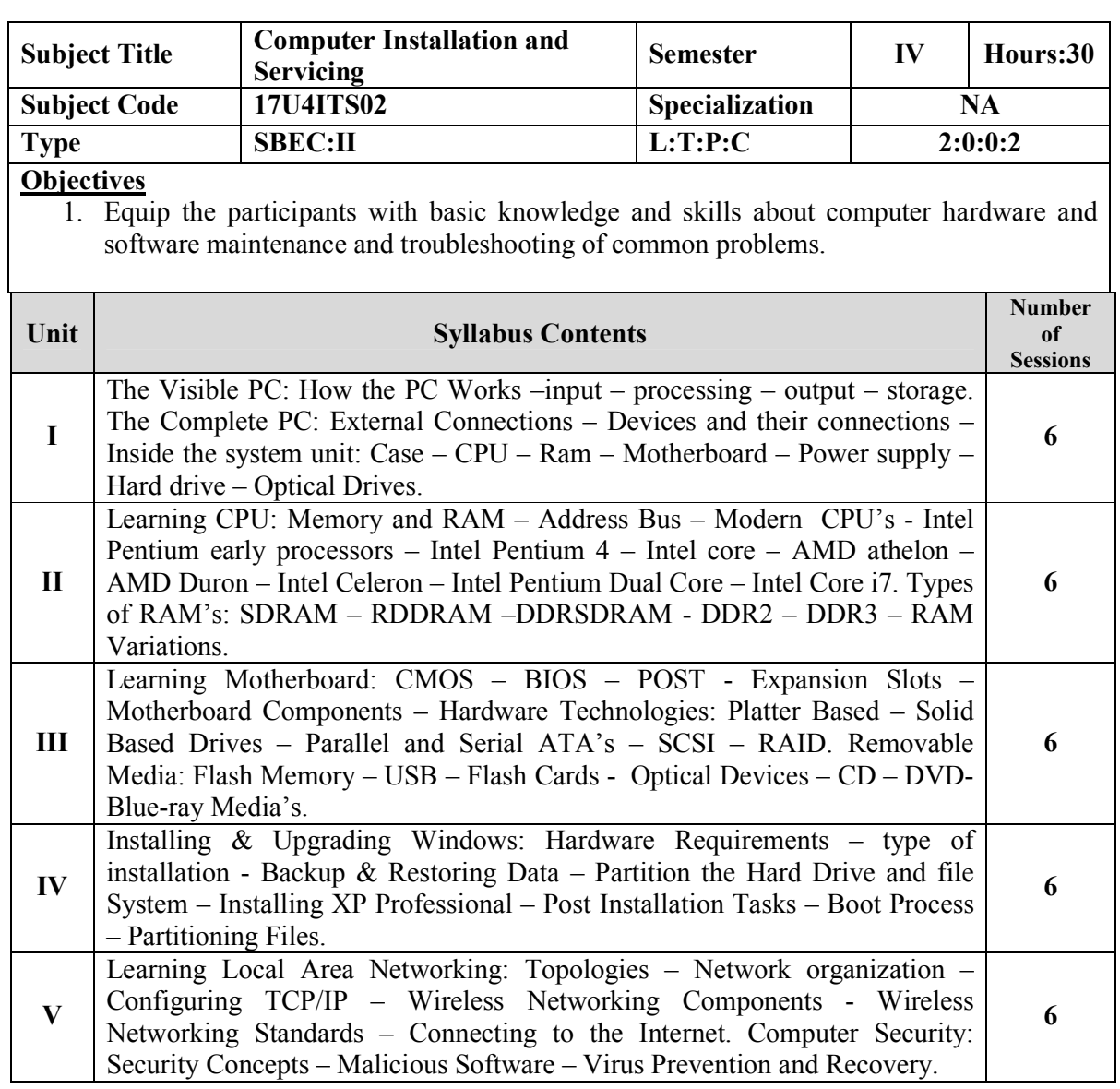

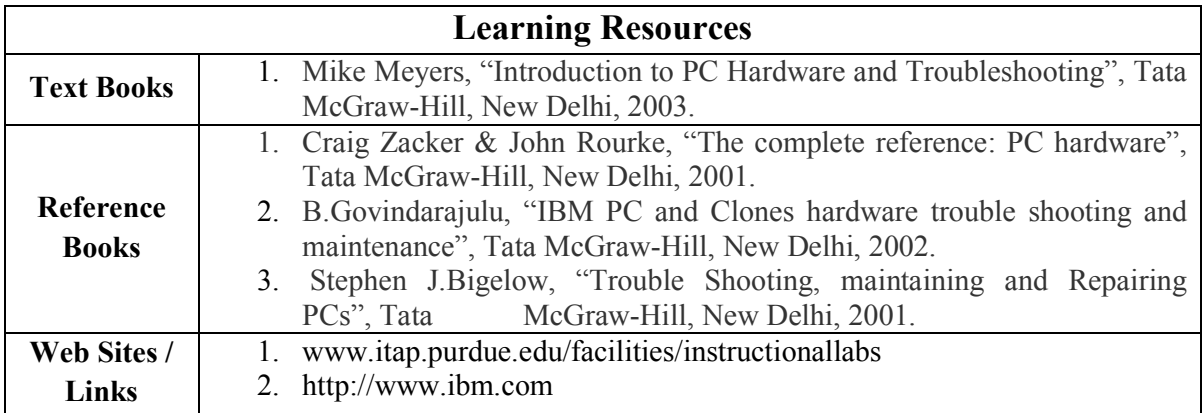

- 1. Knowing about installing software.
- 2. Knowing about installing OS.

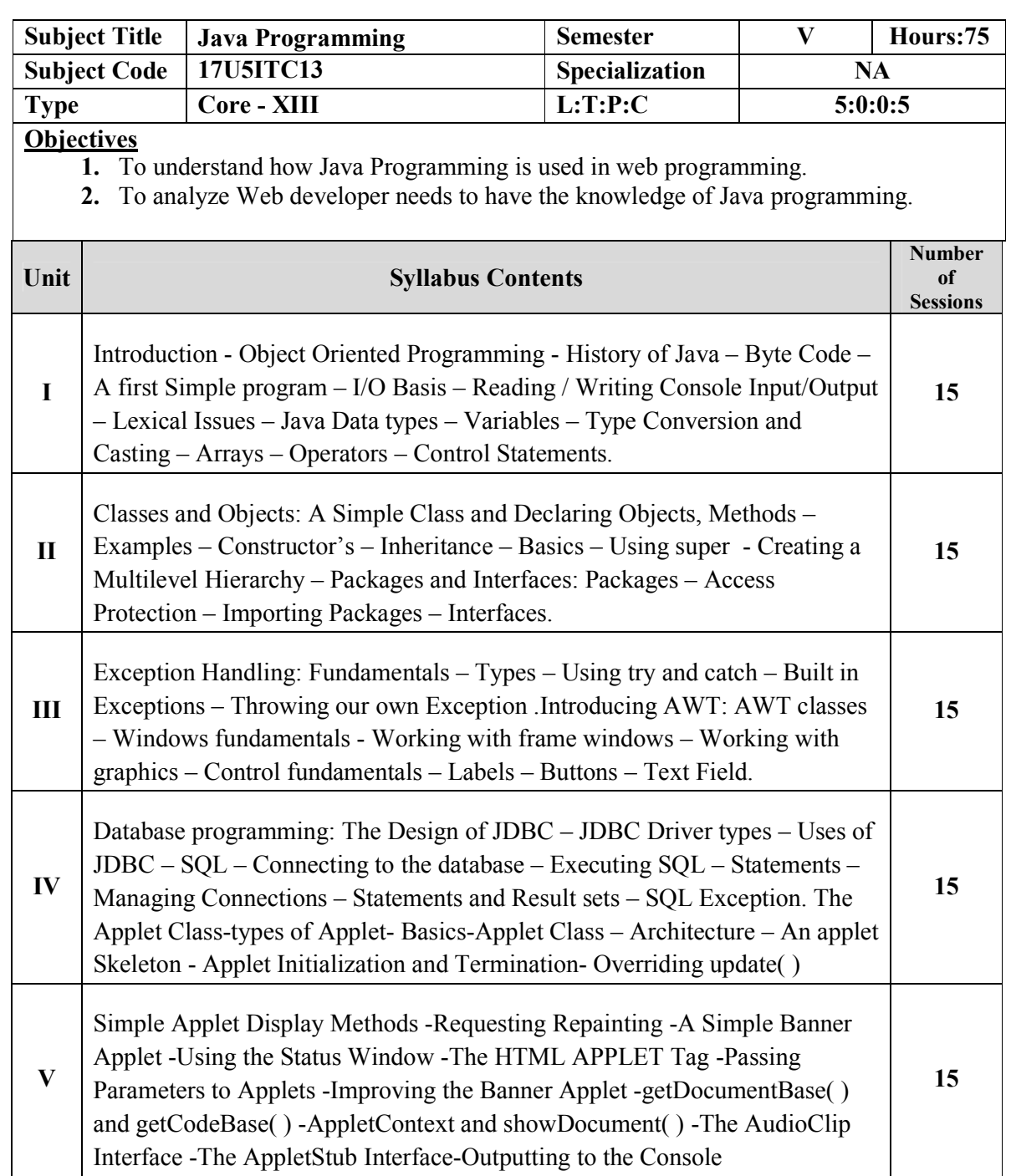

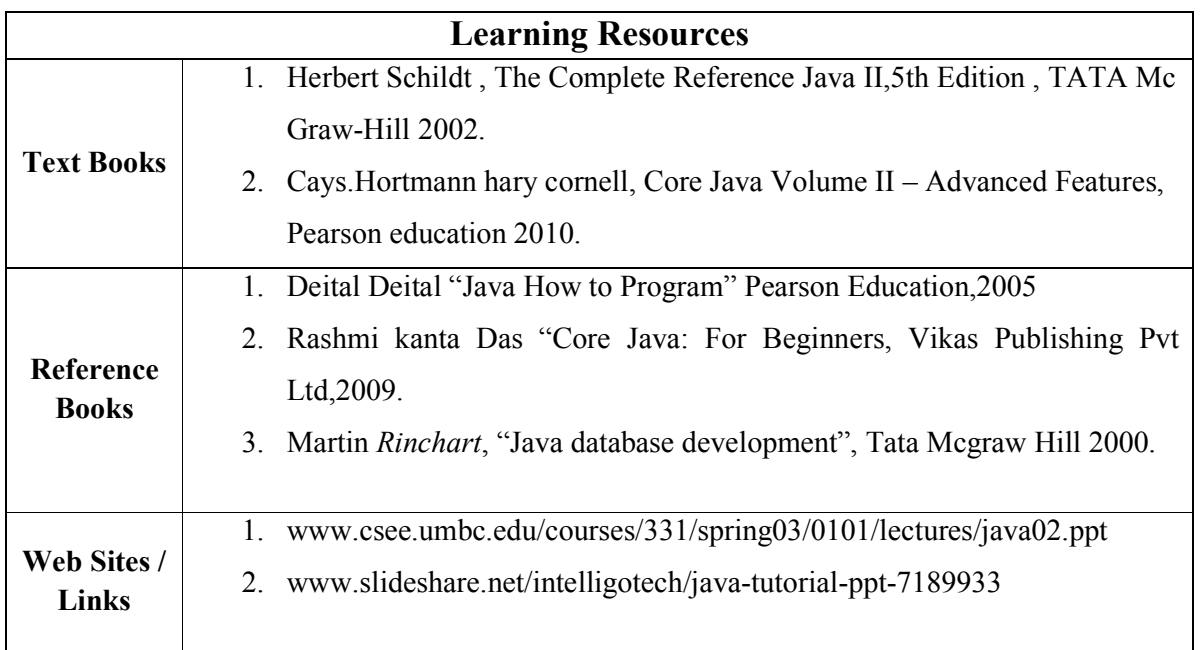

- 1. Program to know how to connect Database connection using coding in Java.
- 2. Implement a program that prompts the user for height and weight values and displays the associated body mass index.

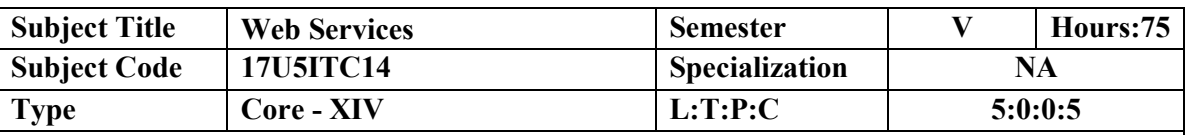

#### **Objectives**

1. To know about the role in implementing Service Oriented Architecture (SOA).

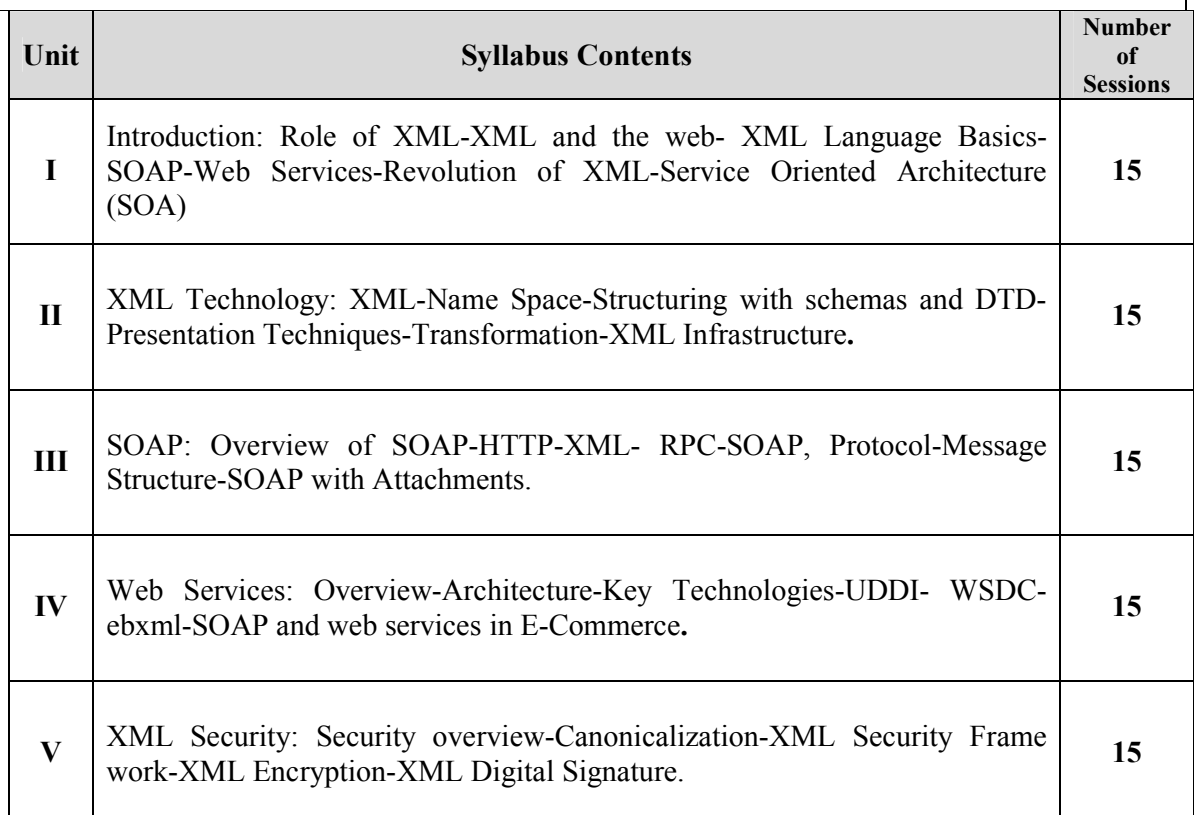

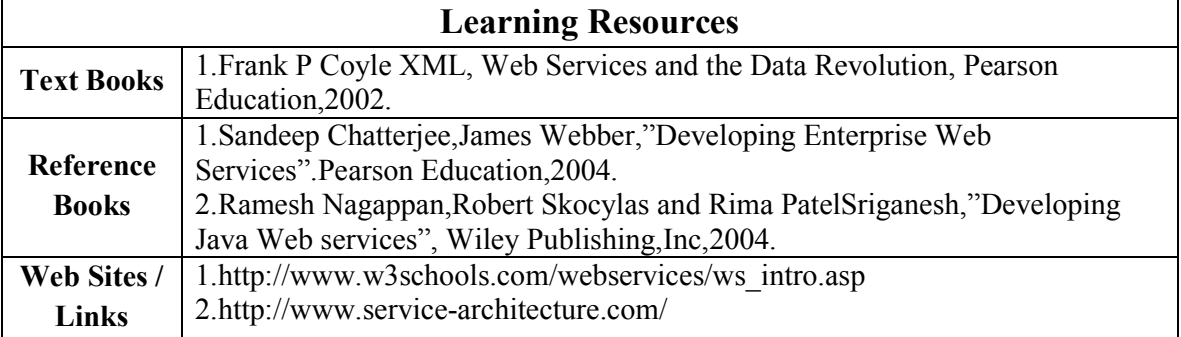

- 1. Developing applications using web services
- 2. Study about B2B, B2C

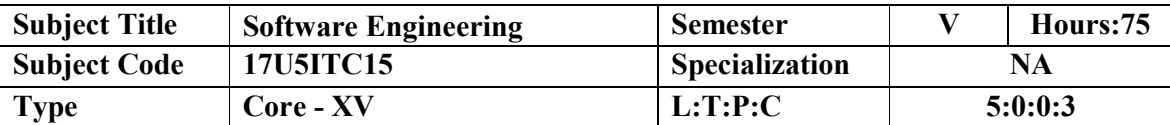

**Objectives**

1. Introduce software engineering basics

2. To Learn Cost Estimation, Design notations and Software testing.

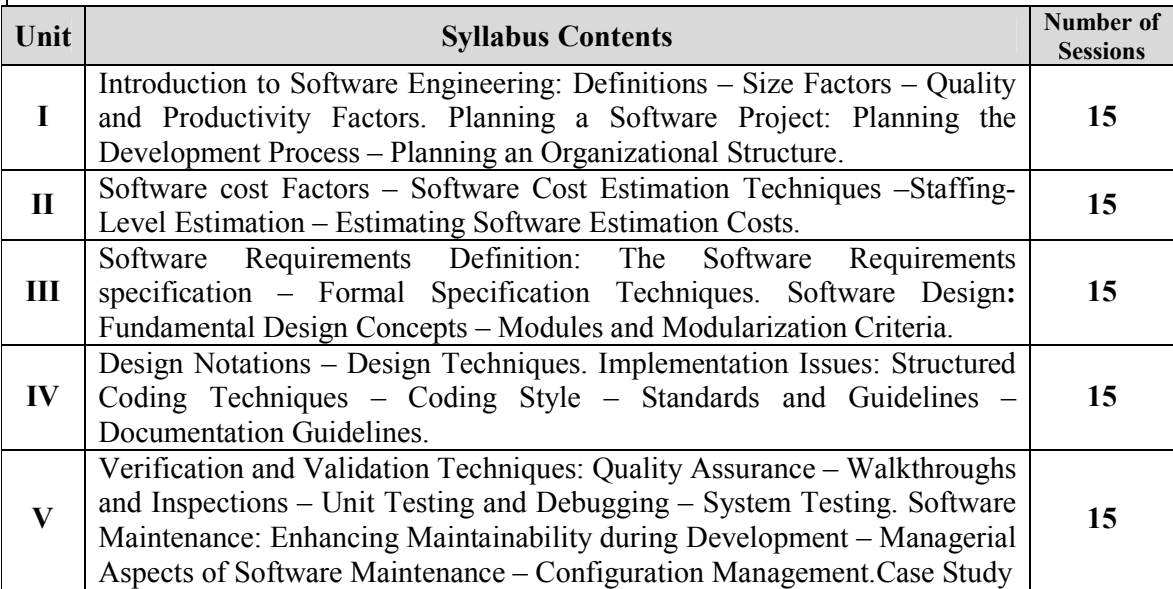

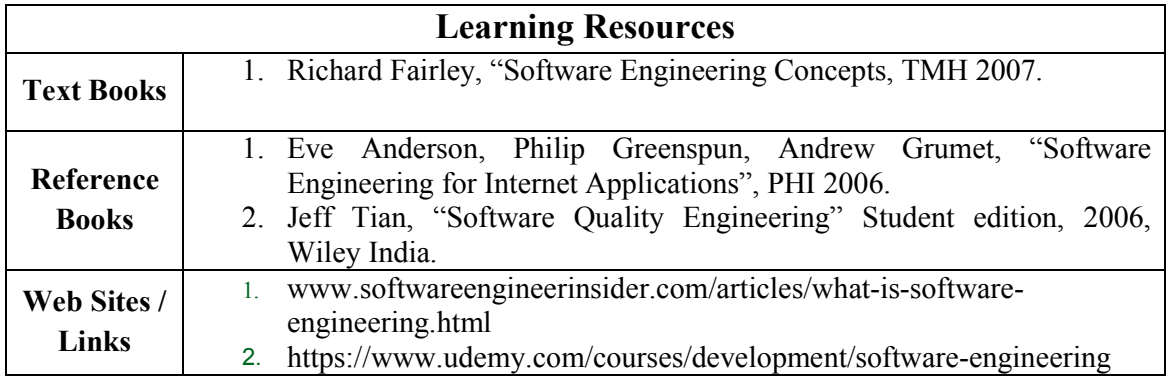

- 1. Knowing about case tools
- 2. Study about CAD / CAM

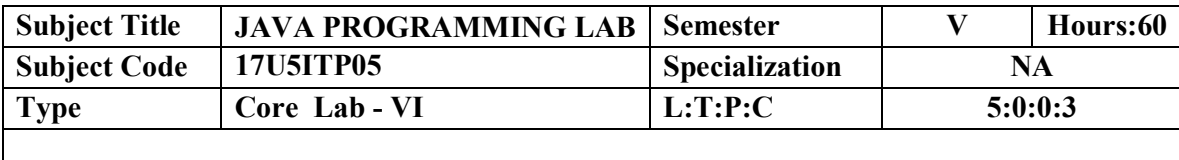

#### **Objectives**

- 1. To get a clear understanding of object-oriented concepts.
- 2. To understand object oriented programming through JAVA.

#### **List of Programs**

#### Simple java applications

- 1. for understanding Class and Object s.
- 2. references to an instant of a class
- 3. handling strings in JAVA

#### Simple package creation

4. developing user defined packages in java

Interfaces

- 5. developing user defined interfaces
- 6. use predefined interfaces

#### Threading

- 7. creation of threading in java applications
- 8. multi threading

Exception handling mechanism in java

- 9. handling predefined exceptions
- 10. handling user defined exceptions

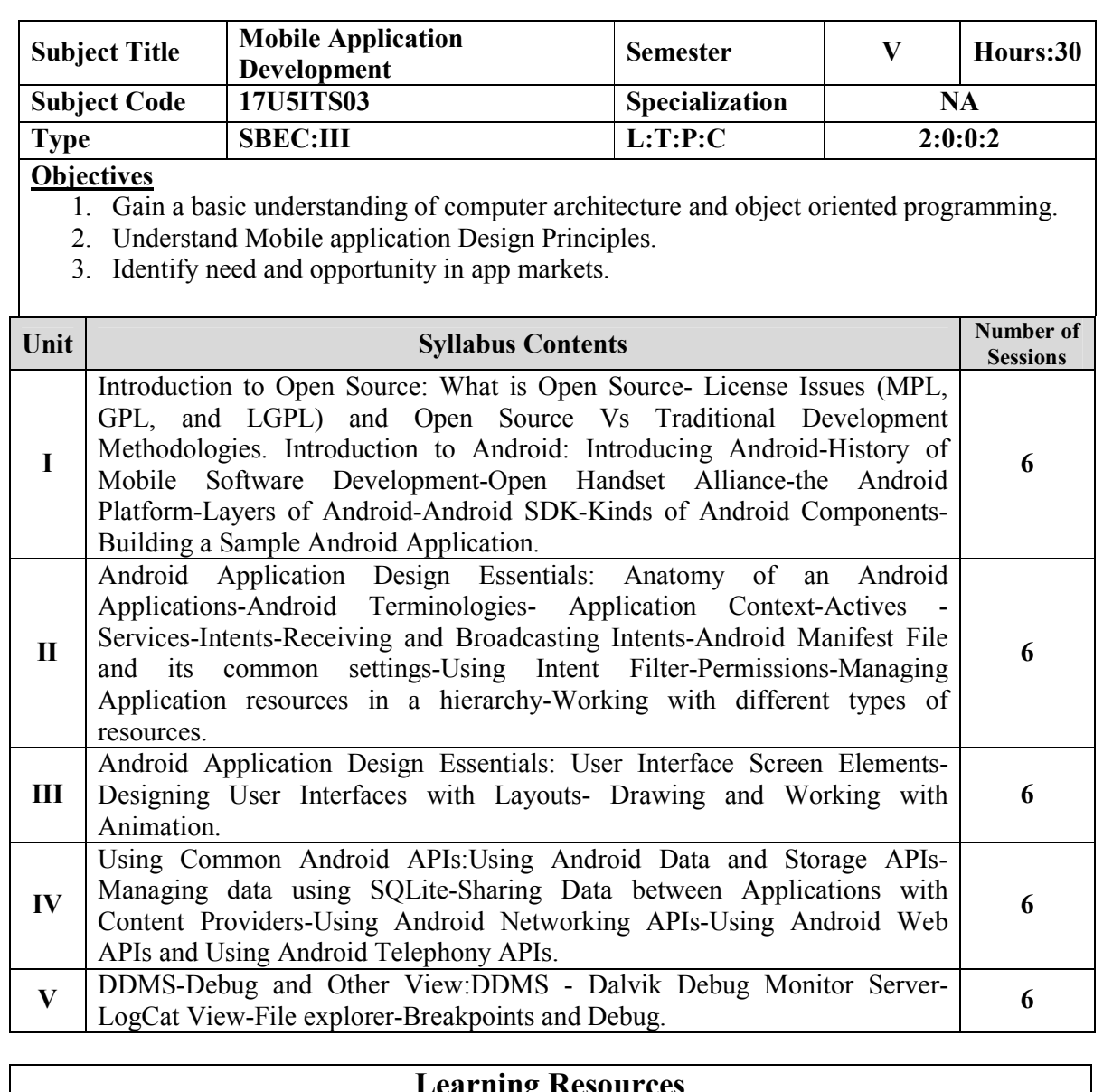

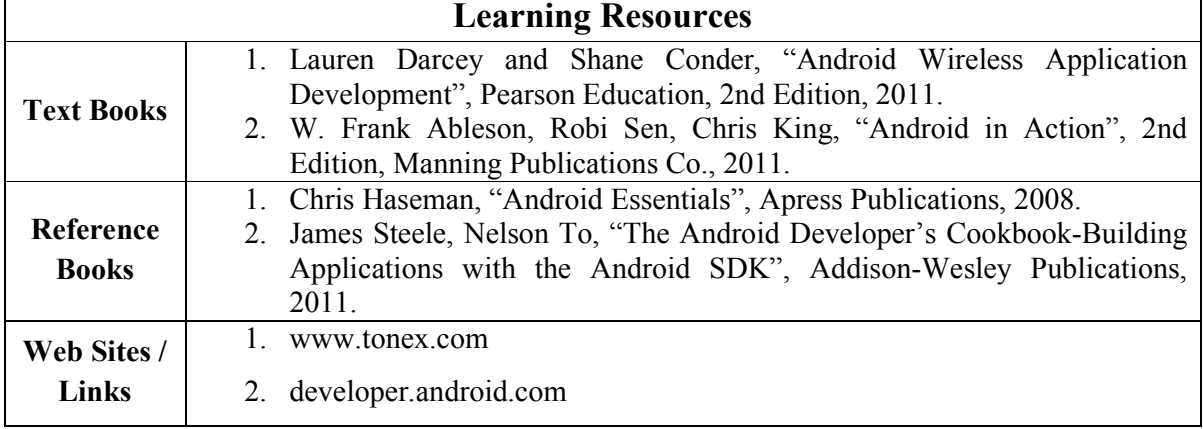

## **Content beyond the syllabus:**

1. Android App Creation

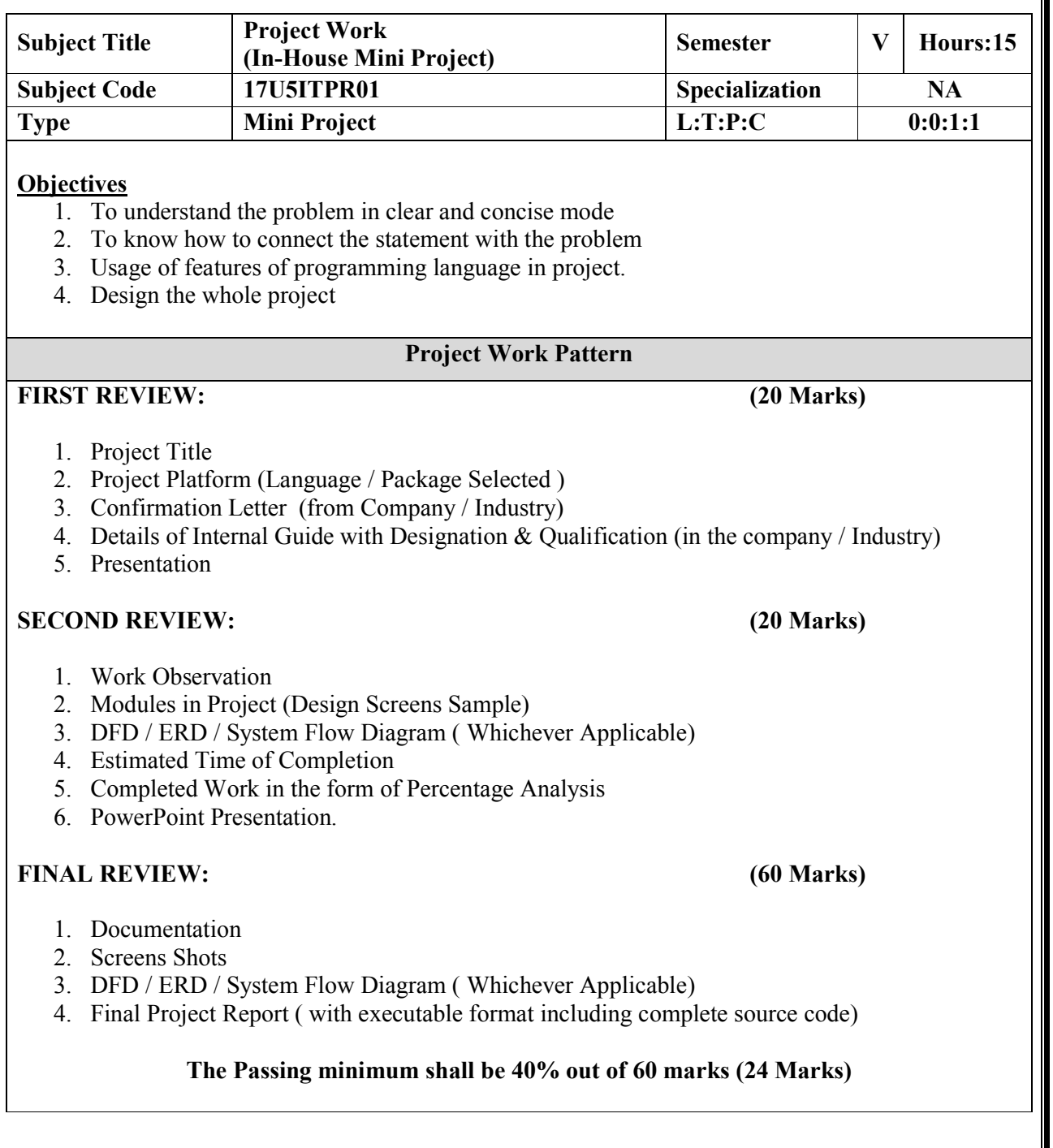

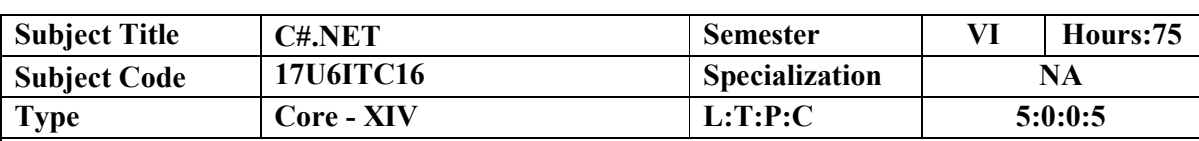

**Objectives**

- 1. Create a rich GUI for web based applications using a rich set of controls
- 2. Create secure (authentication and authorization) web applications
- 3. Personalize a web page using Web Parts

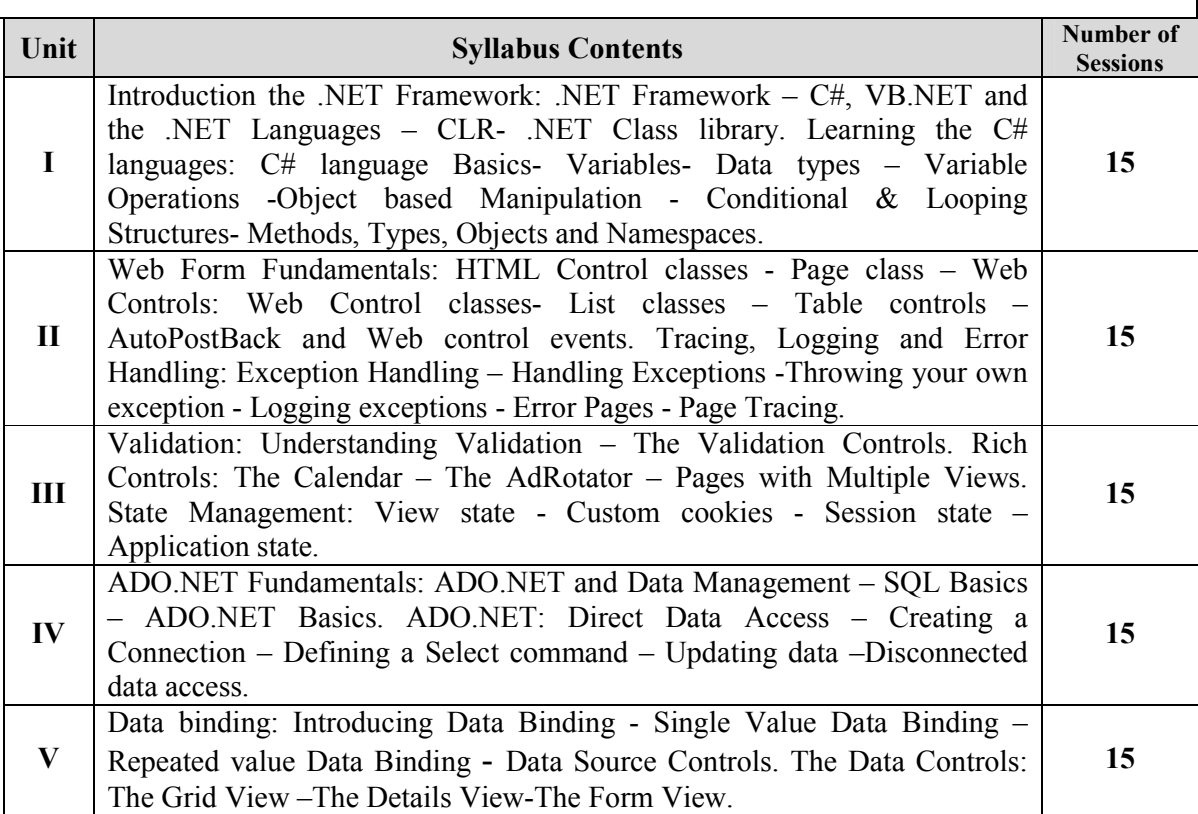

## **Learning Resources**

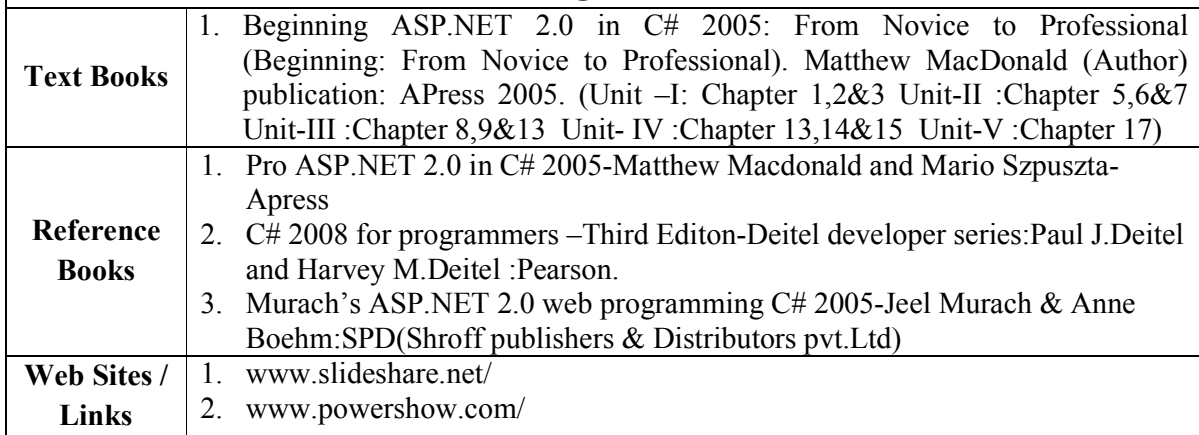

- 1. Application development using .NET
- 2. Study about tools and technologies of .NET

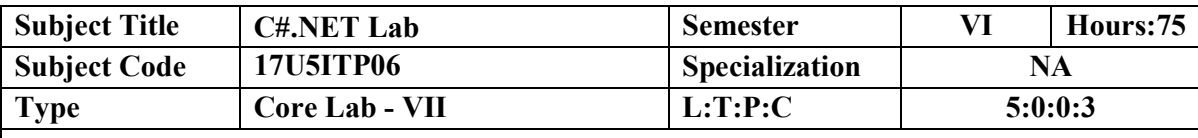

## **Objectives**

- 1. Create a web based applications using a rich set of controls
- 2. Create secure web applications

#### **List of Programs**

## **Develop the following On-line Applications using C#.NET.**

- 1. Create a Web site
- 2. Simple Web Page Creation using Asp.Net
- 3. Personal Information System
- 4. Hotel Reservation Using Asp.Net
- 5. Banking System
- 6. Shopping System
- 7. Air-line Reservation System
- 8. Recruitment System
- 9. Quiz program.
- 10. Library Management.

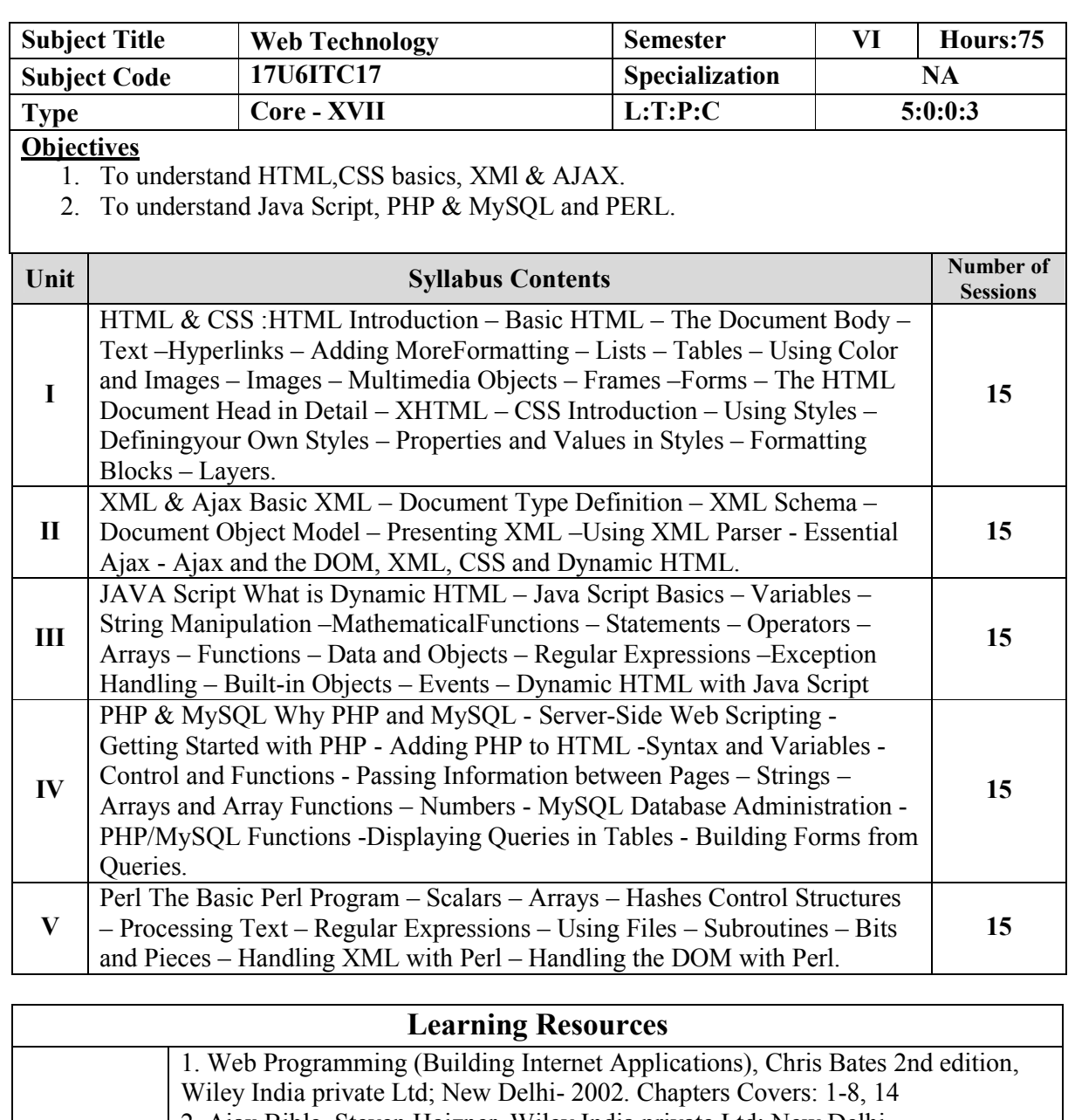

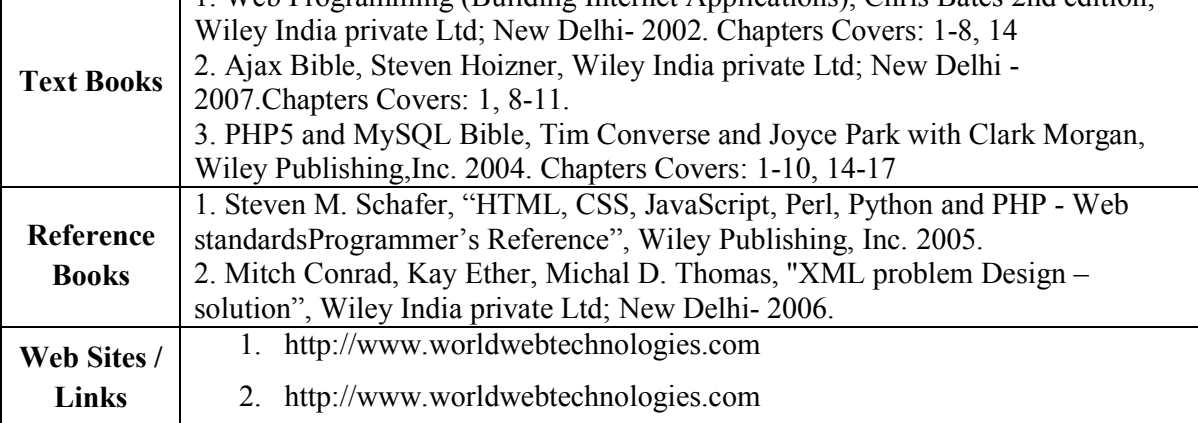

- 1. Knowing about the tools for web technology
- 2. Study about latest technologies of web technology

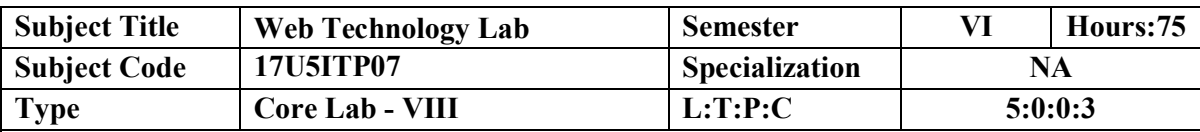

#### **Objectives**

- 1. Analyze a webpage and identify its elements and attributes.
- **2.** Create web pages using HTML and XML and javascript.

#### **List of Programs**

- 1. Design a web page for your college using basic HTML tags.
- 2. Design Online Book Store using List and Frames
- 3. Design a Time Table using Table and Images
- 4. Embedding Video and Audio Files in HTML
- 5. Design Event Web Page using Style Sheet (Font/Text, Color and Border Properties)
- 6. Write an XML document to display your bio-data. Write an XSL style sheet and attach that to the XML document. Validate the document using DTD or XSD.
- 7. Web page using XML with Java Script
- 8. Design Image Mapping using Java Script
- 9. Registration Form Validation using Java Script
- 10. Simple Game using Event handling in Java Script
- 11. Accessing the Student Exam Result Database(MySQL) using PHP
- 12. Online Shopping cart with Table operations(Insert, Select, Delete, Update) using PHP

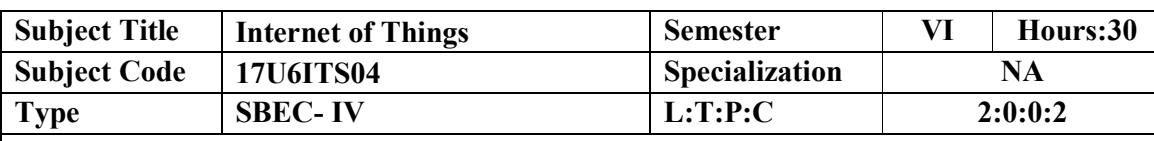

**Objectives**

**1.** To assess the vision and introduction of IoT.

**2.** To understand the application areas of IOT.

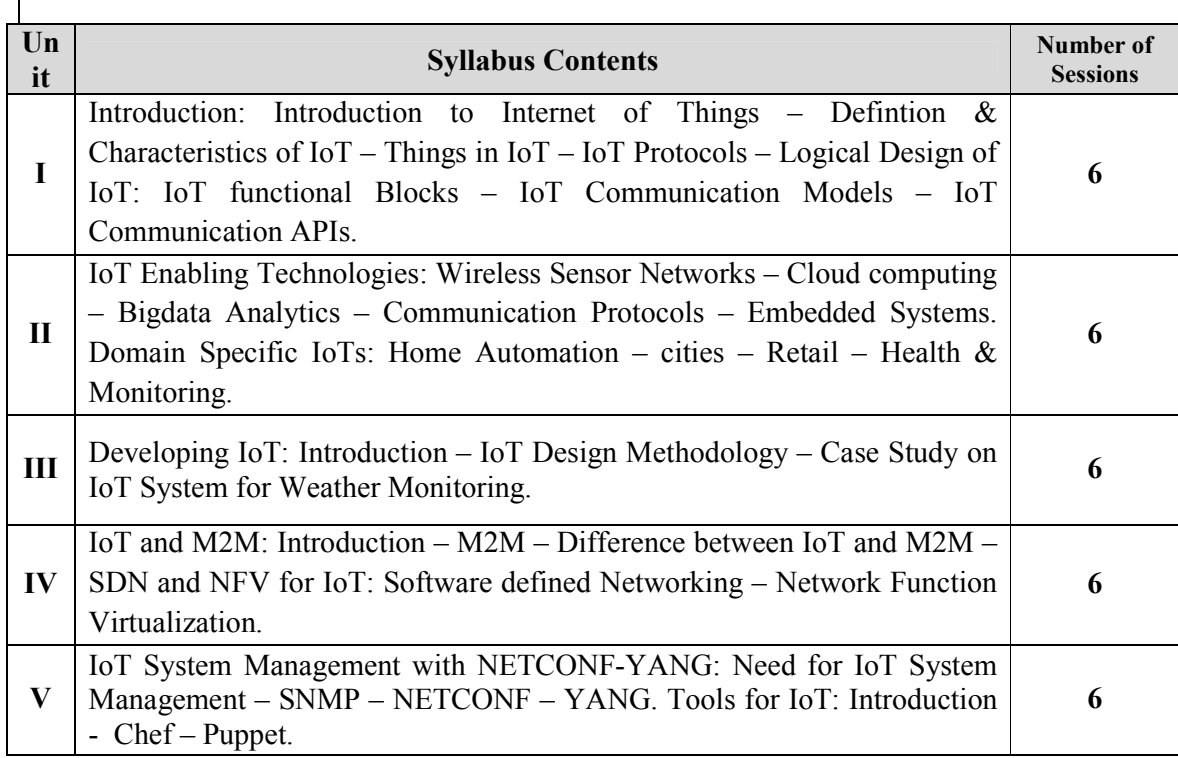

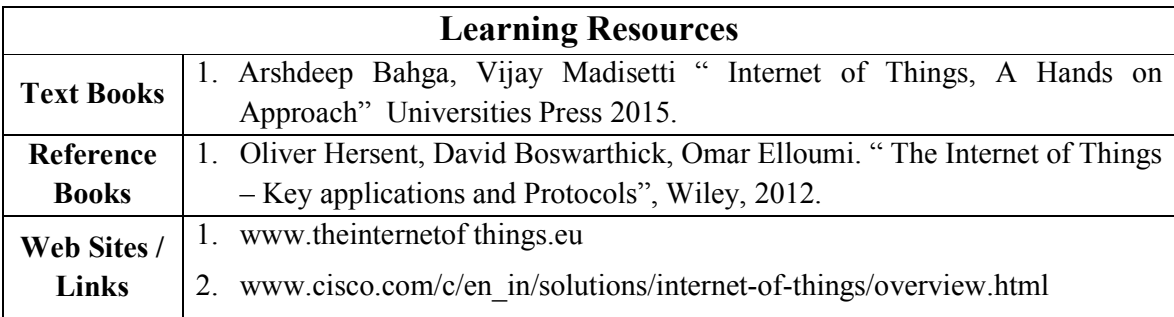

- 1. Knowing about the Architectural Overview of IoT
- 2. Various IoT Protocols ( Datalink, Network, Transport, Session, Service)

#### **ELECTIVES**

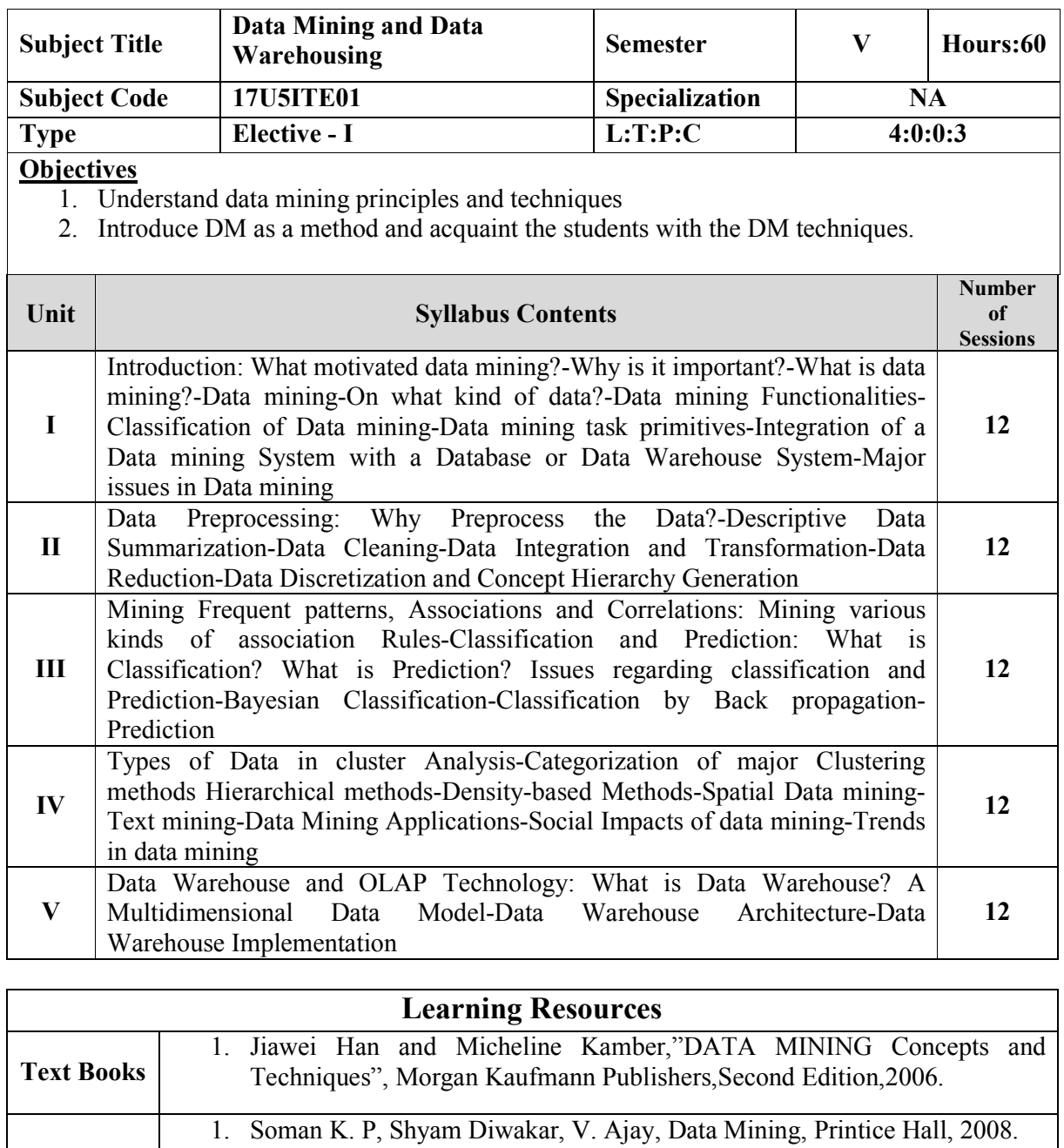

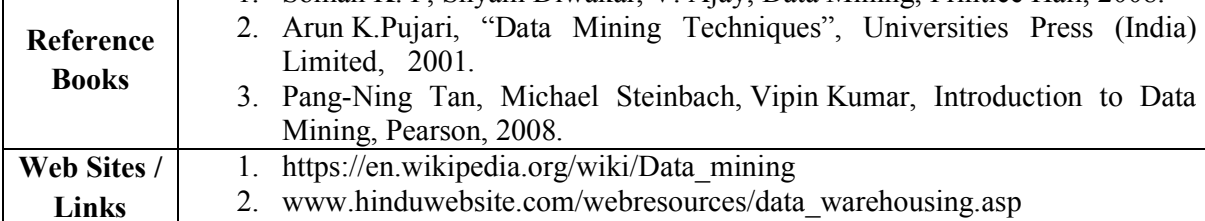

- 1. knowing about the tools for data mining
- 2. Study about latest technologies of data mining

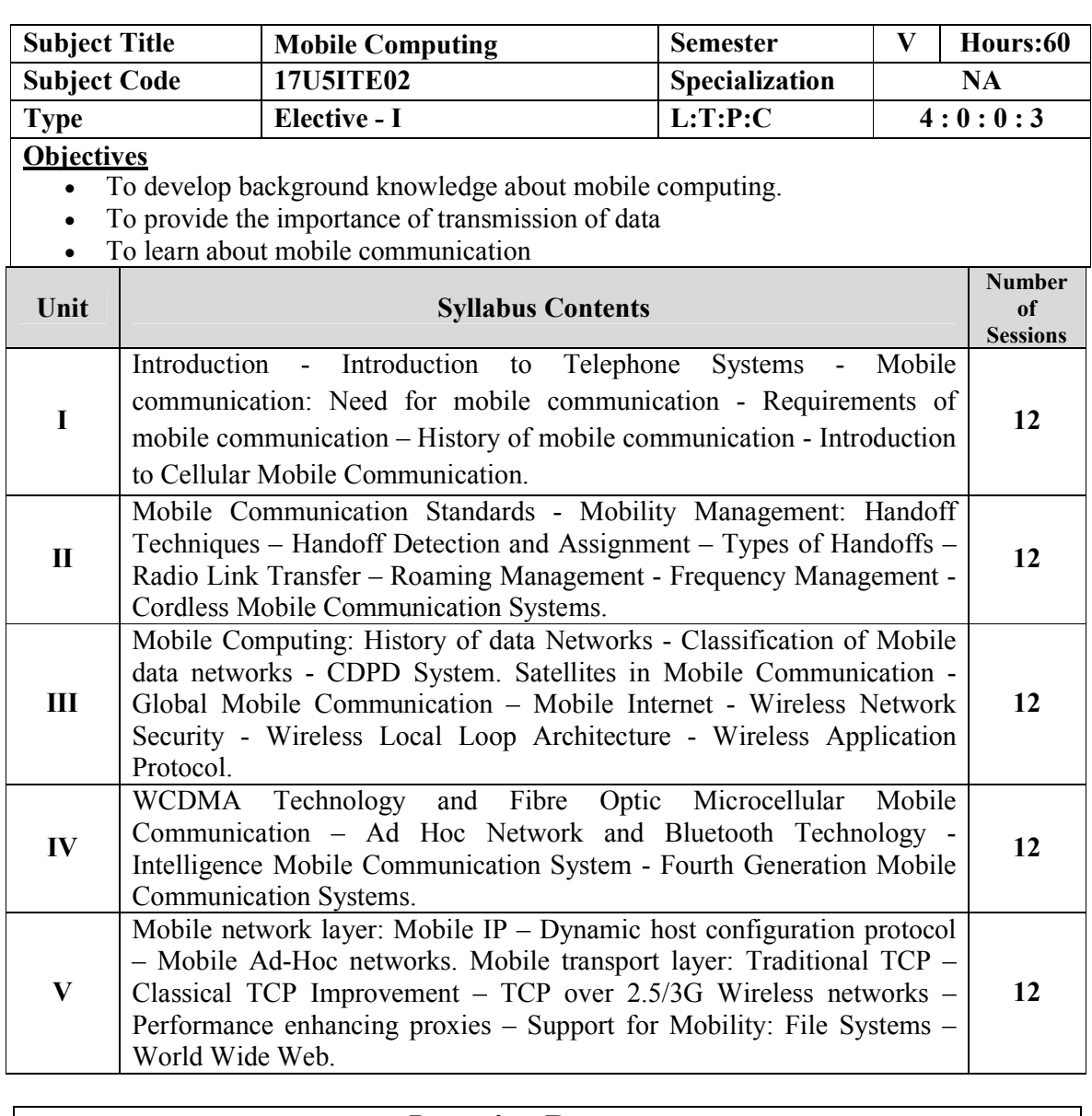

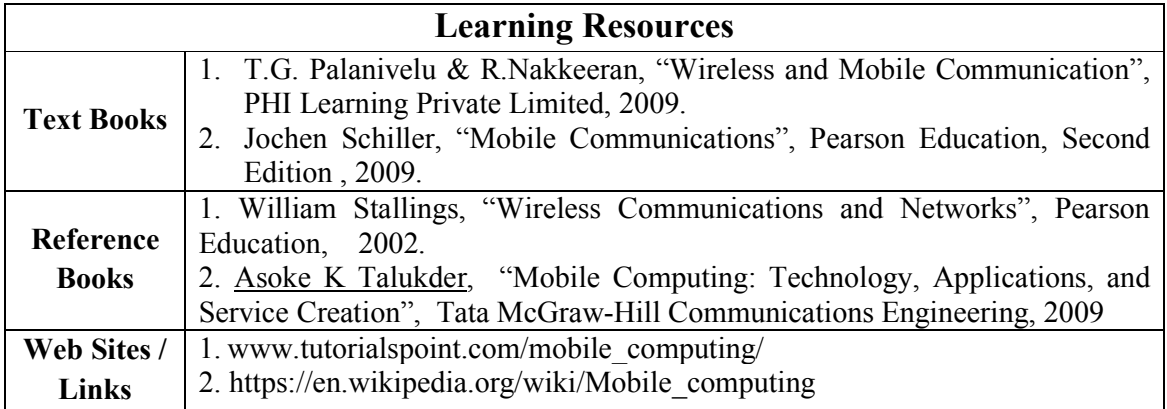

- 1. App development using mobile computing
- 2. Study about latest technologies of mobile computing

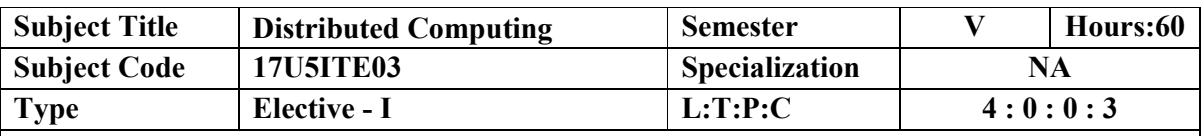

**Objectives** 

To expose students to both the abstraction and details of file systems.

To introduce concepts related to distributed computing systems

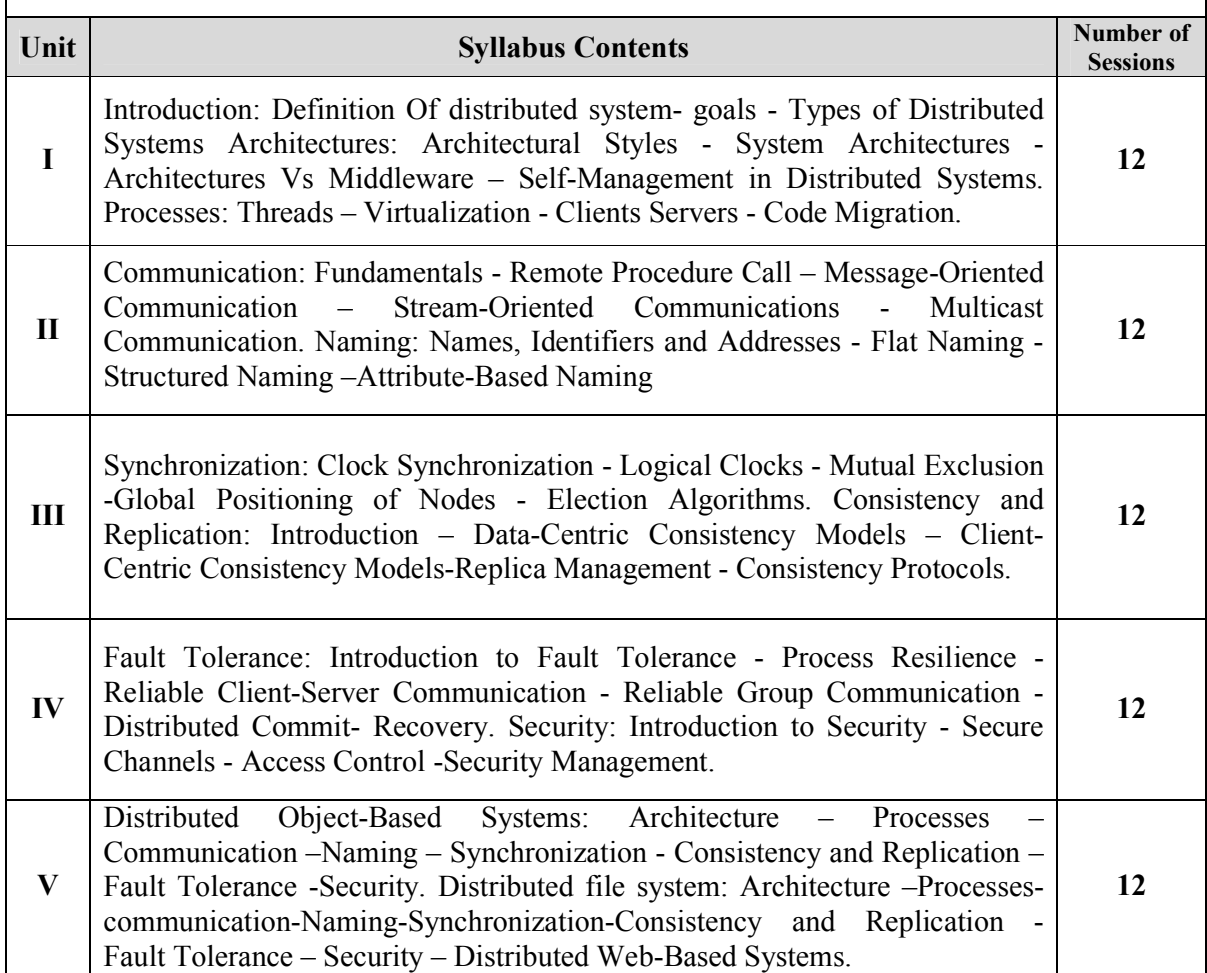

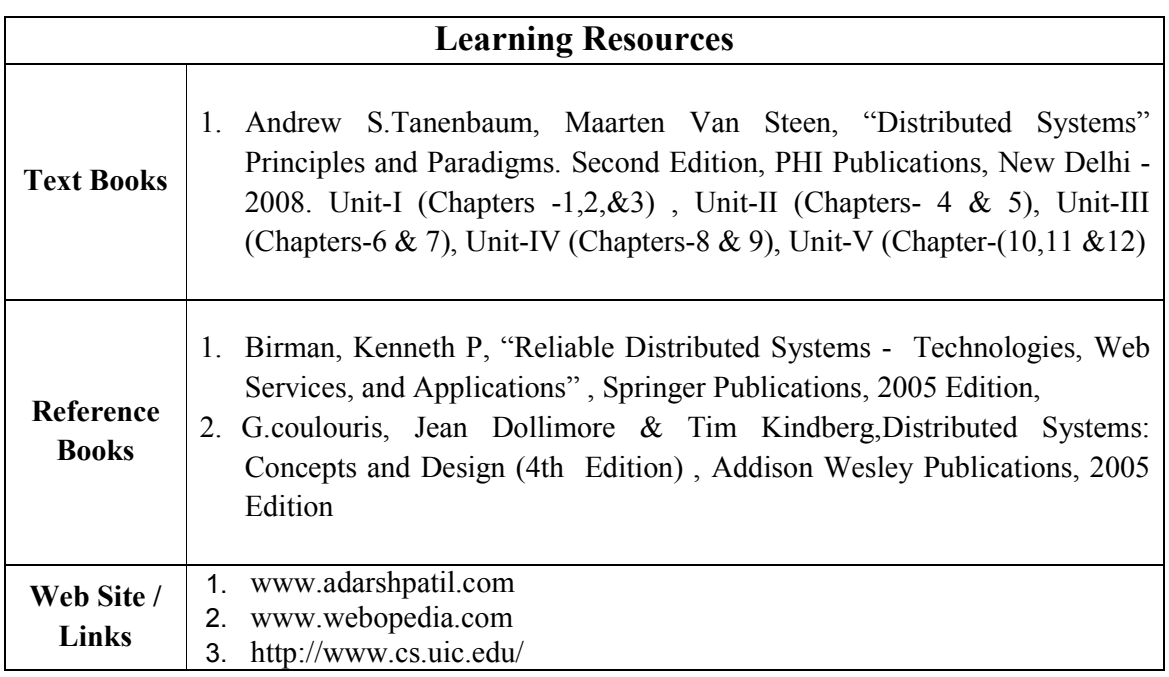

- 1. Compare with parallel computing
- 2. Study about latest technologies of distributed computing

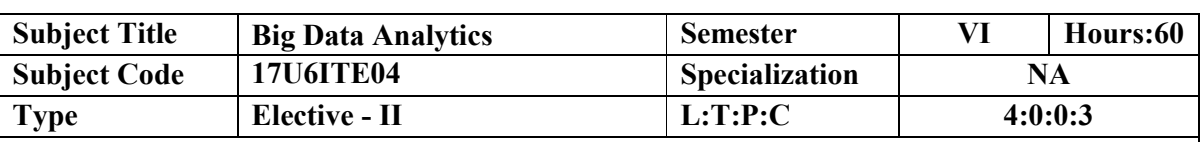

#### **Objectives**

1. To understand the basic concepts of big data, methodologies for analyzing structured and unstructured data and Hadoop.

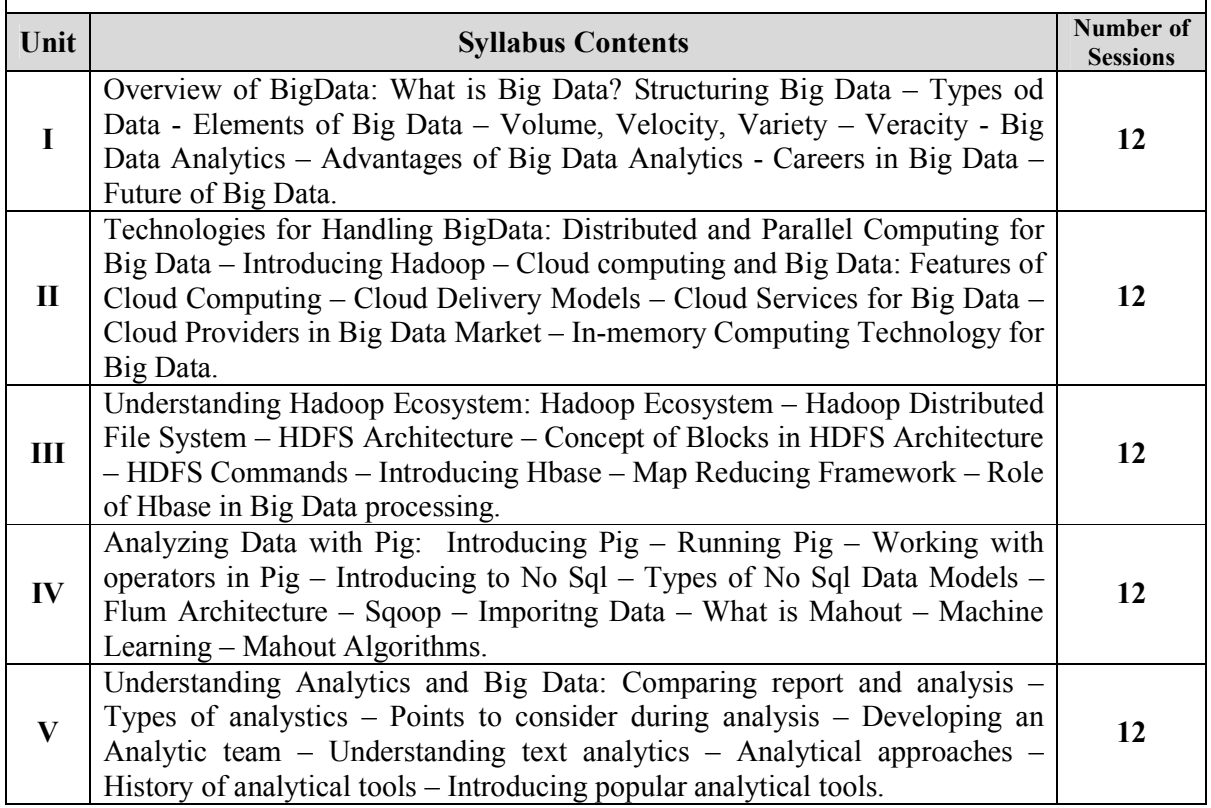

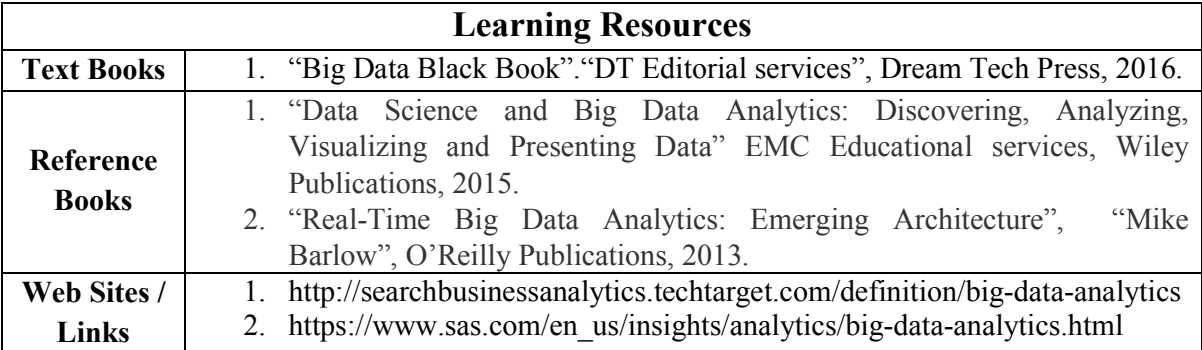

- 1. Knowing about the concept of unstructured data
- 2. Study about latest technologies of big data

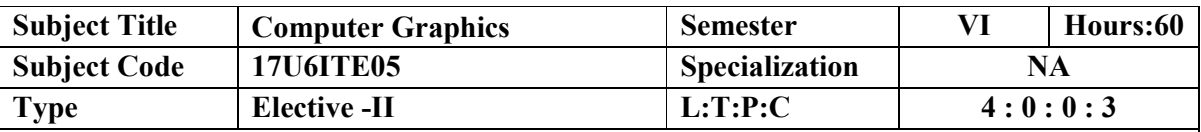

## **Objectives**

1. To explore different software components and their application.

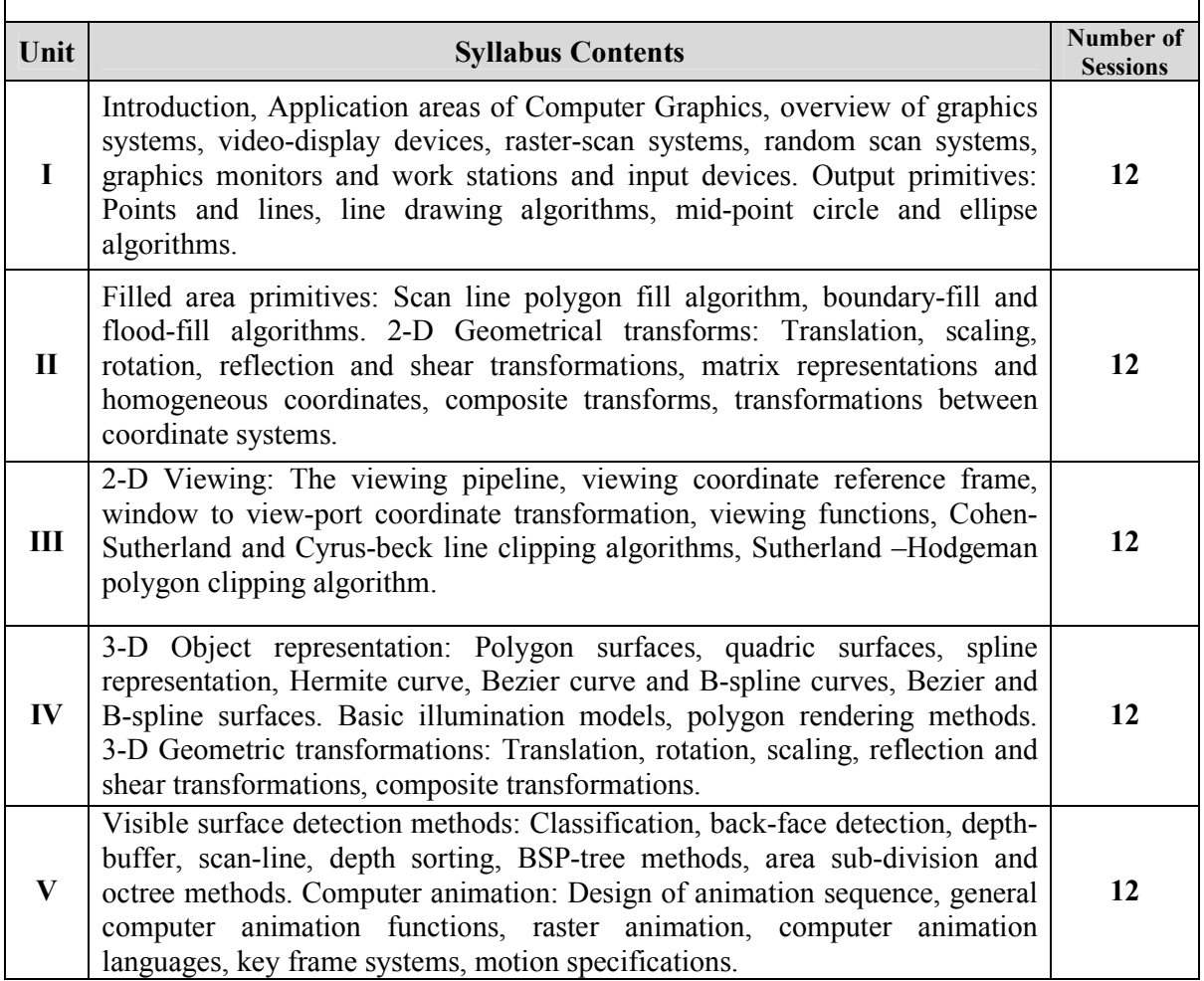

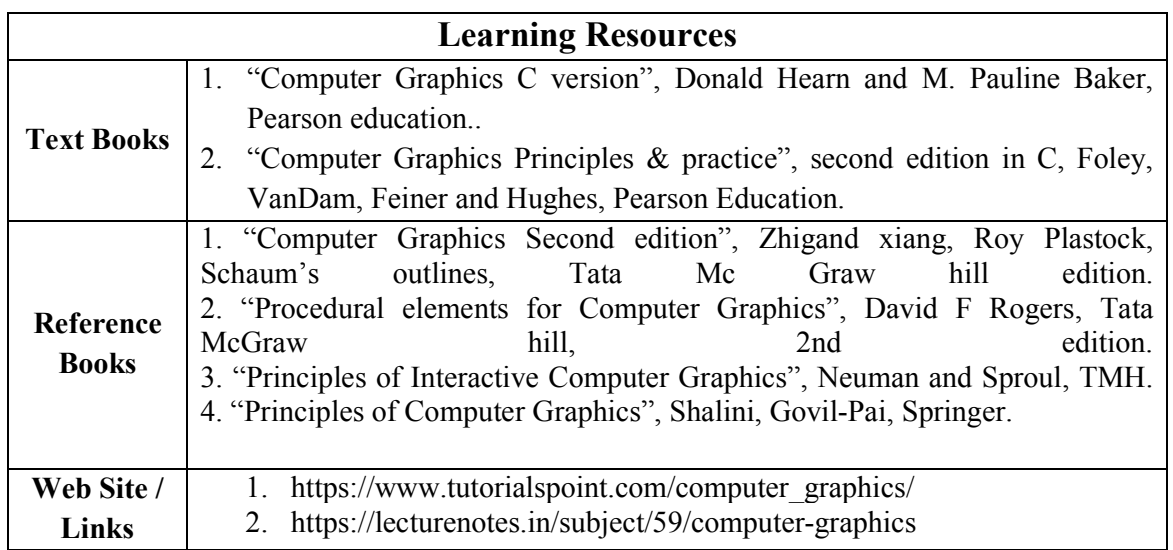

- 1. Knowing about the image processing
- 2. Study about latest technologies of computer graphics

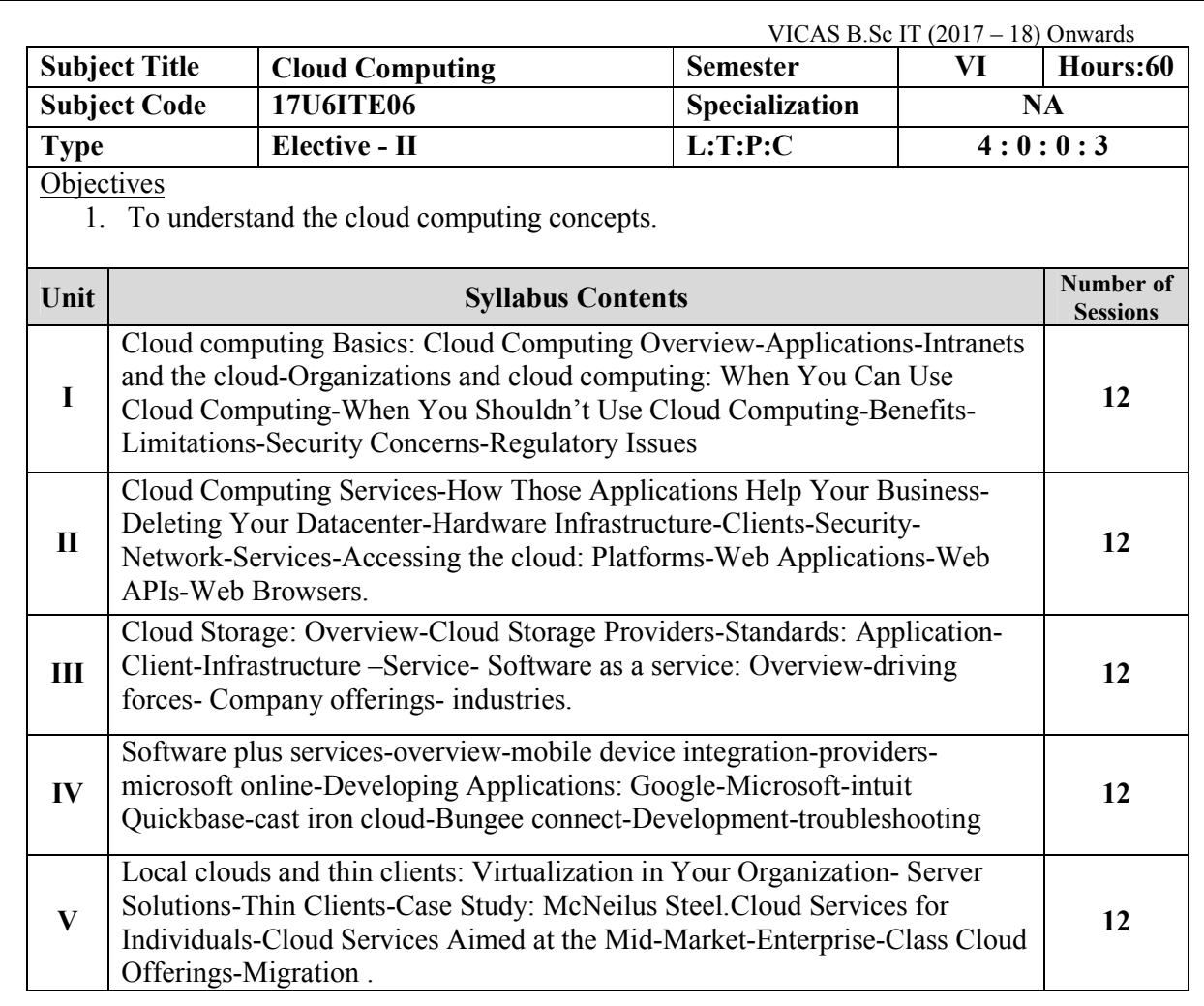

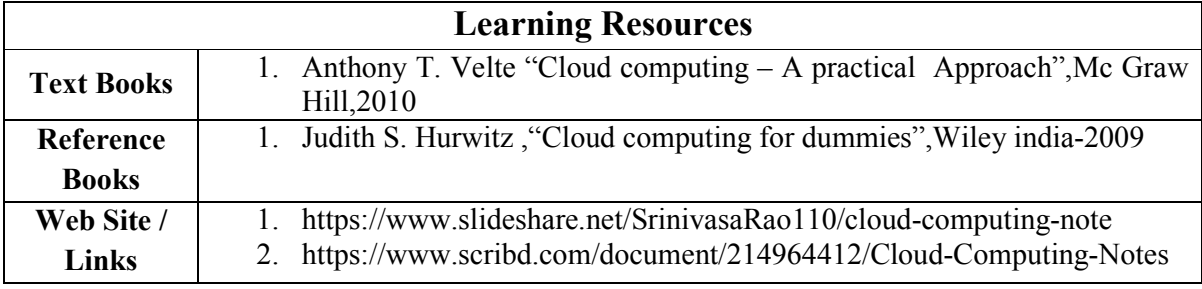

- 1. Difference between COM and DCOM
- 2. Study about latest technologies of component oriented language.